### **Syracuse City School District Career and Technical Education Program Computer Information Systems Summary Overview**

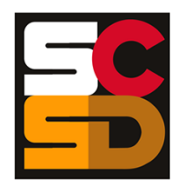

#### **Program Overview**

The PTECH Computer Information Systems program provides students with the opportunity to learn the fundamentals of information processing, networks, hardware, software applications, and web publishing toward the goal of earning college credits and an Associate's degree in Computer Information Systems from Onondaga Community College. Students will learn about common software packages for word processing, spreadsheets, databases, digital imagery and design, and desktop publishing and will use their skills to create authentic products for themselves and the community. Students will carry out computer and technical equipment maintenance and environmentally responsible hardware recycling. Students will explore and apply the concepts of digital citizenship. Within this curriculum students will have the opportunity to earn Precision Computer Systems I Certification along with CTE Endorsement and college credits. Students who successfully complete the Computer Information Systems pathway will be prepared for entry level careers or further education and training in programming, systems analysis, tech support, web development, software development and other opportunities in the computer information field.

#### **Calendar for Computer Information Systems Pathway**

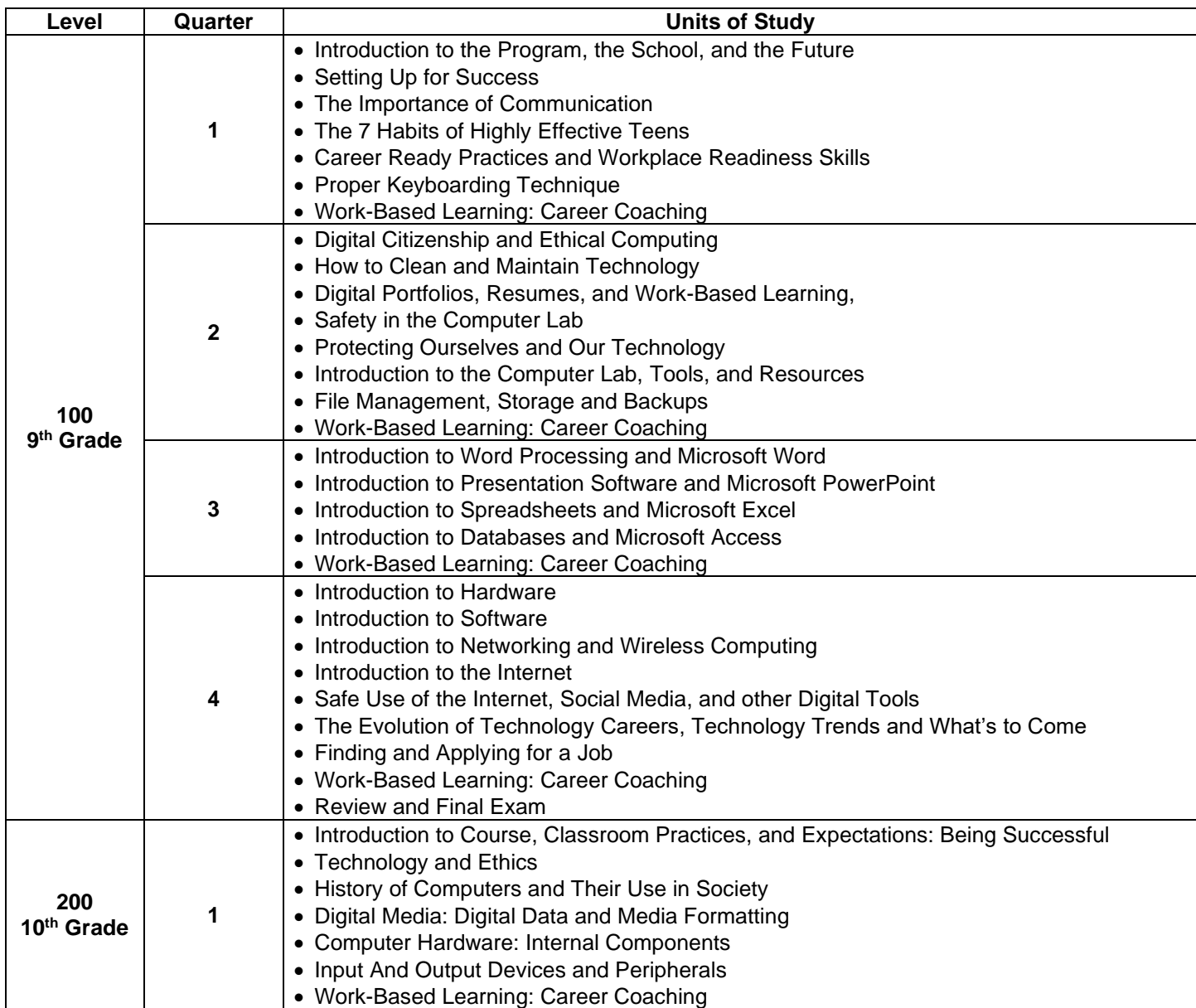

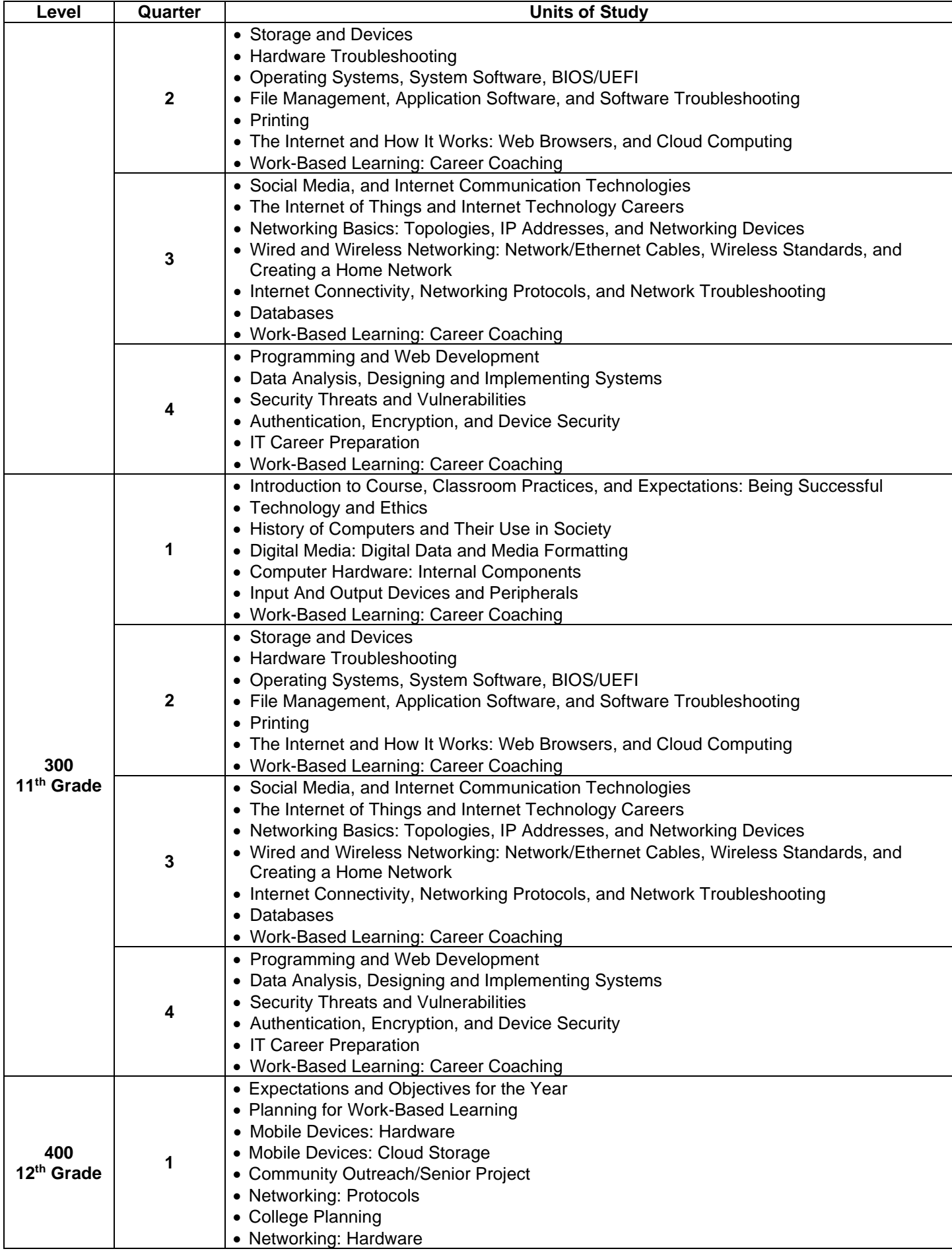

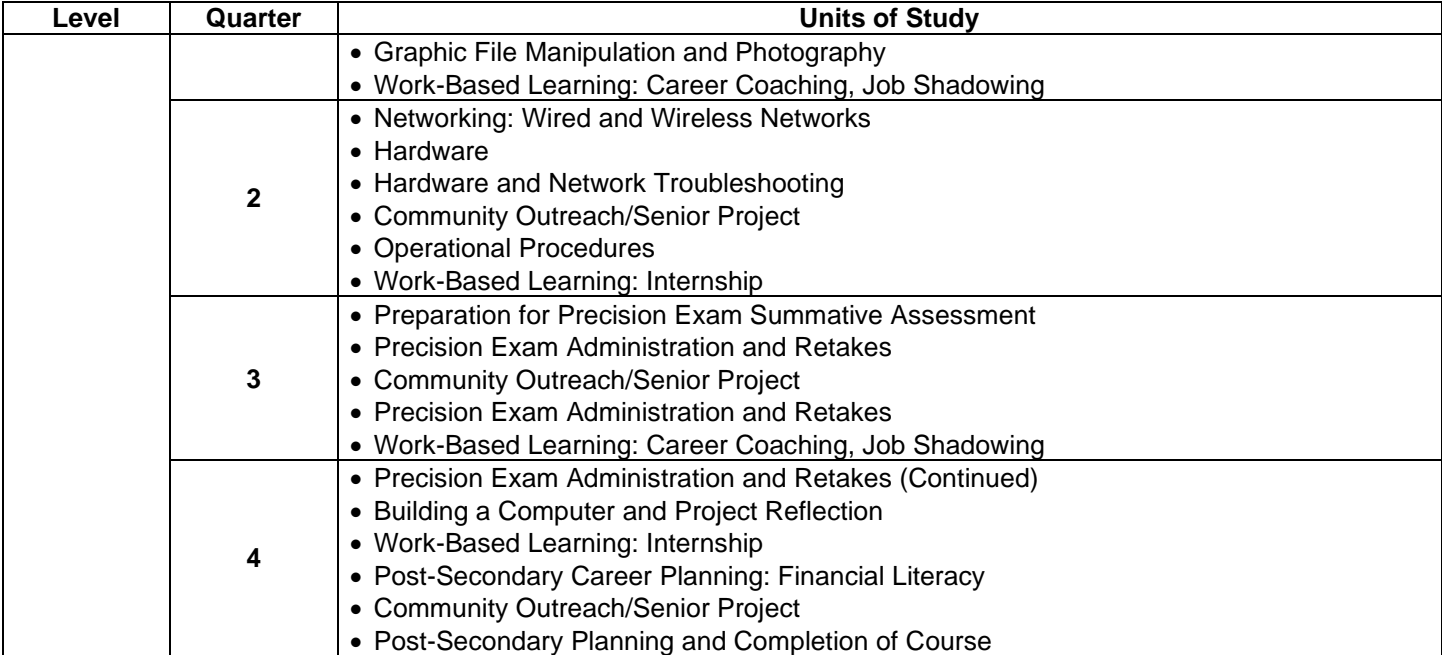

### **Syracuse City School District Career and Technical Education Program Course Syllabus CIS100: Computer Information Systems 100 Introduction to Computer Information Systems**

#### **Program Overview**

The PTECH Computer Information Systems program provides students with the opportunity to learn the fundamentals of information processing, networks, hardware, software applications, and web publishing toward the goal of earning college credits and an Associate's degree in Computer Information Systems from Onondaga Community College. Students will learn about common software packages for word processing, spreadsheets, databases, digital imagery and design, and desktop publishing and will use their skills to create authentic products for themselves and the community. Students will carry out computer and technical equipment maintenance and environmentally responsible hardware recycling. Students will explore and apply the concepts of digital citizenship. Within this curriculum students will have the opportunity to earn Precision Computer Systems I Certification along with CTE Endorsement and college credits. Students who successfully complete the Computer Information Systems pathway will be prepared for entry level careers or further education and training in programming, systems analysis, tech support, web development, software development and other opportunities in the computer information field.

#### **Course Description**

This course will introduce students to the fundamentals of computers and computer systems. Through hands-on experience, students will learn the basics of computers, hardware, peripherals, and networking. This course will give students the foundational knowledge and skills for the Computer Science sequence.

#### **Work-Based Learning**

Students will be connected with working computer science professionals in the community through Career Coaching, field trips and job shadowing which could lead to further opportunities for direct job training and realworld experience. Students will create and maintain a portfolio of their work-based learning experiences throughout the program to document the development of their skills.

#### **Pre-Requisites**

N/A

#### **Course Objectives**

- 1. Students will understand the historical and societal context of computer science.
- 2. Students will understand the career ready practices that will lead to success in the computer science pathway.
- 3. Students will understand computer operations and how it relates to computer science.
- 4. Students will be able to assemble and troubleshoot computers.
- 5. Students will understand the relation between the physical and virtual worlds.

#### **Integrated Academics**

N/A

#### **Equipment and Supplies**

- **School will provide:** All necessary technology and classroom equipment
- **Student will provide:** N/A

#### **Textbook**

*TestOut IT Fundamentals*. Pleasant Grove, Utah: TestOut Corporation, 2020. Online Lab Simulator. *TestOut PC Pro*. Pleasant Grove, Utah: TestOut Corporation, 2020. Online Lab Simulator.

#### **Grading**

- 10% Class Attendance and Participation
- 10% Oral Presentation
- 25% Assignments
- 25% Mid-Term Exam
- 30% Final Exam

#### **Additional Course Policies**

- Students are required to follow all safety procedures.
- All work is due at the time and day specified when the assignment is given. Submission details for work to be graded will be given at the time the work is assigned.
- Quizzes will be given throughout the semester. The lowest quiz score (one score only) will be dropped when calculating the final course grade.

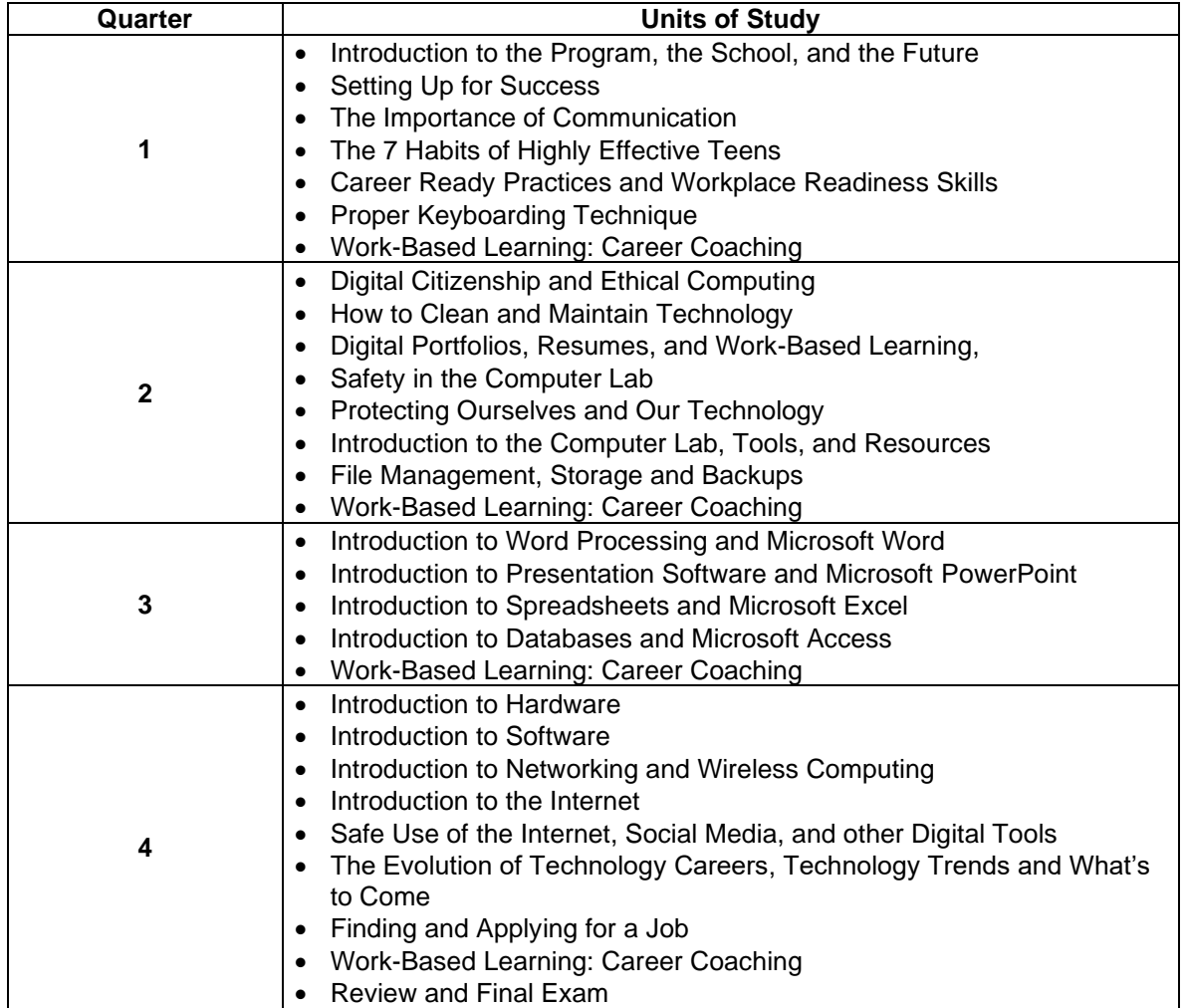

#### **Syracuse City School District Career and Technical Education Program Scope and Sequence CIS100: Computer Information Systems 100 Introduction to Computer Information Systems**

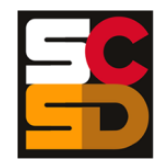

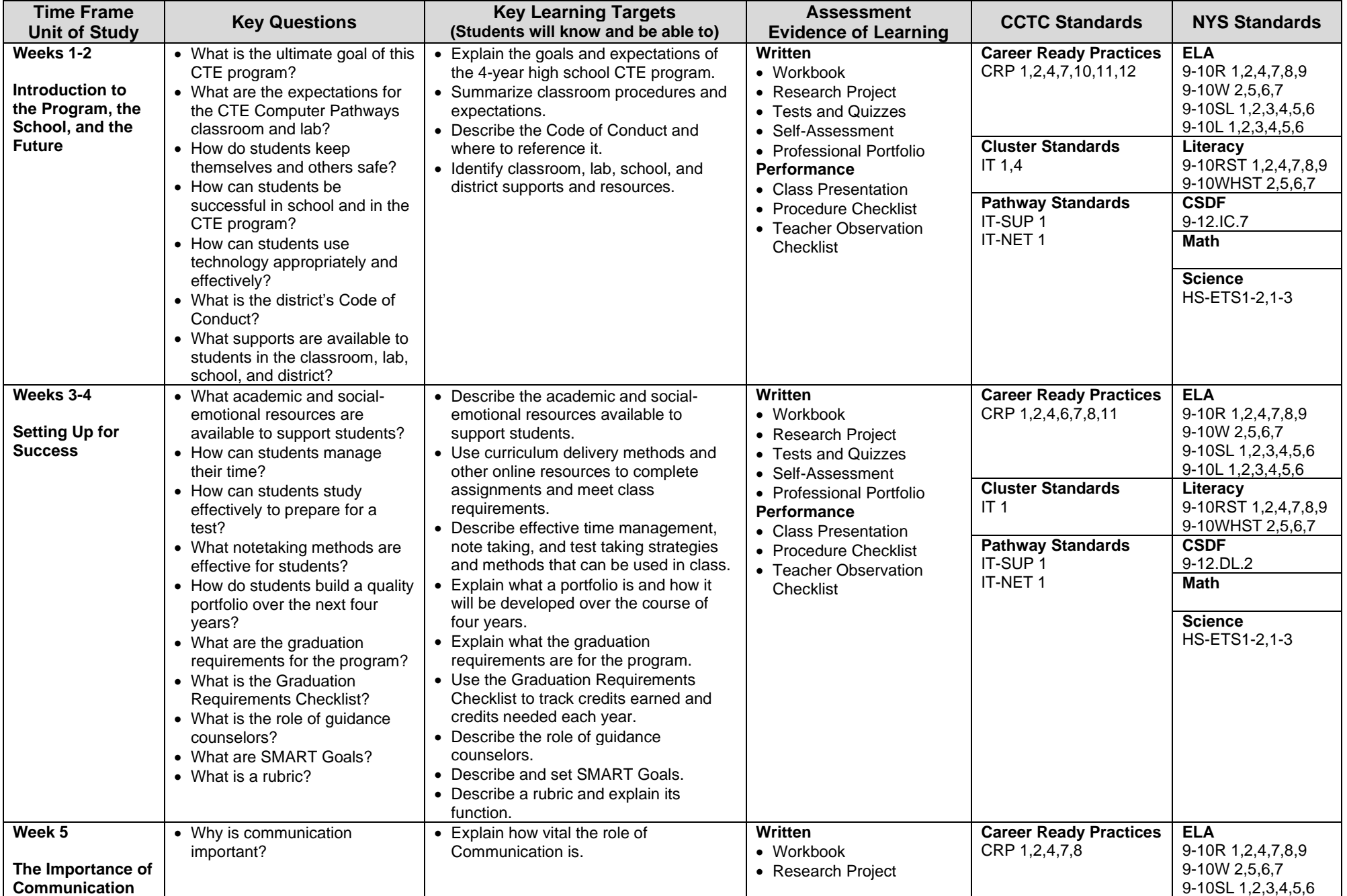

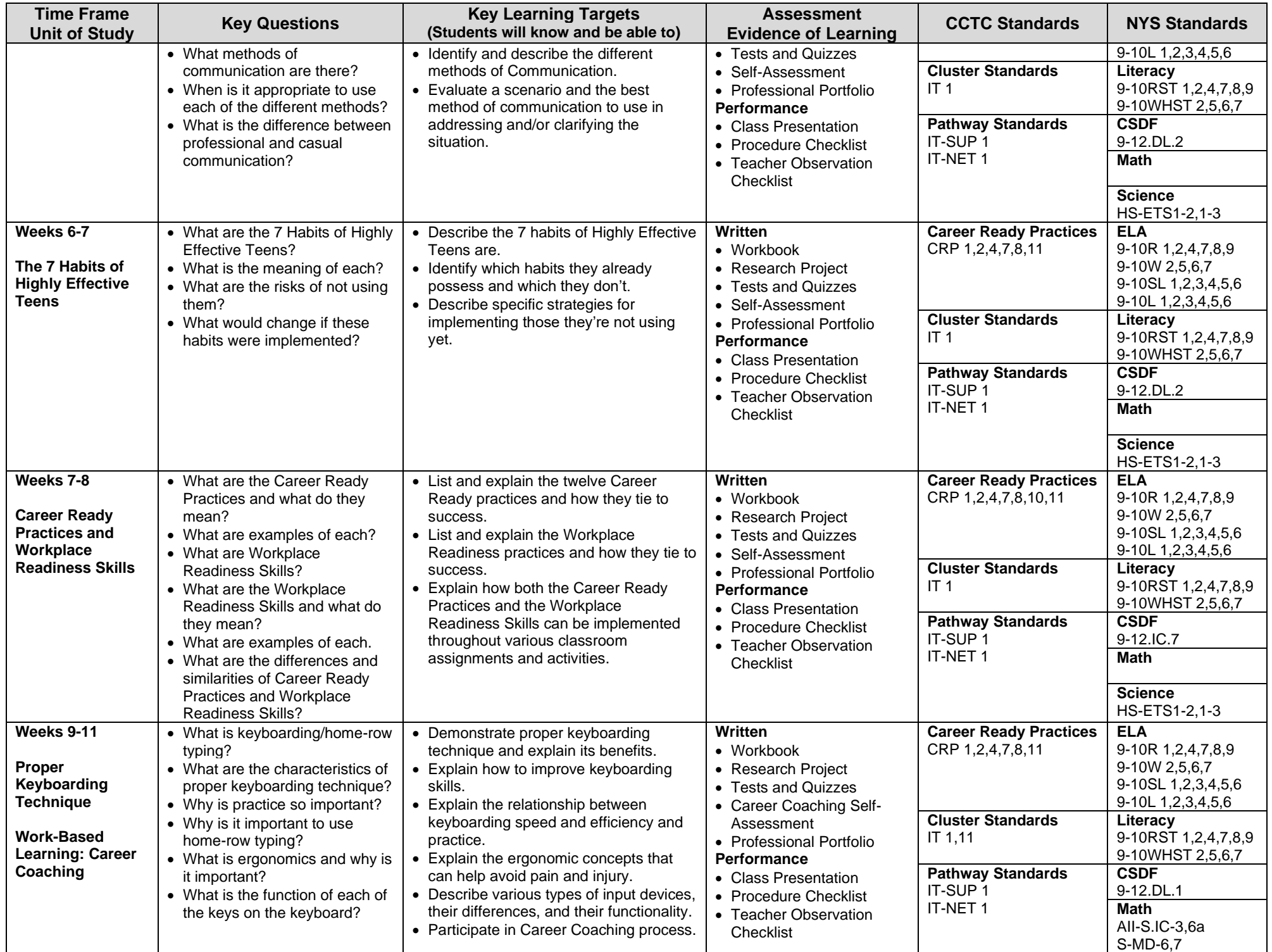

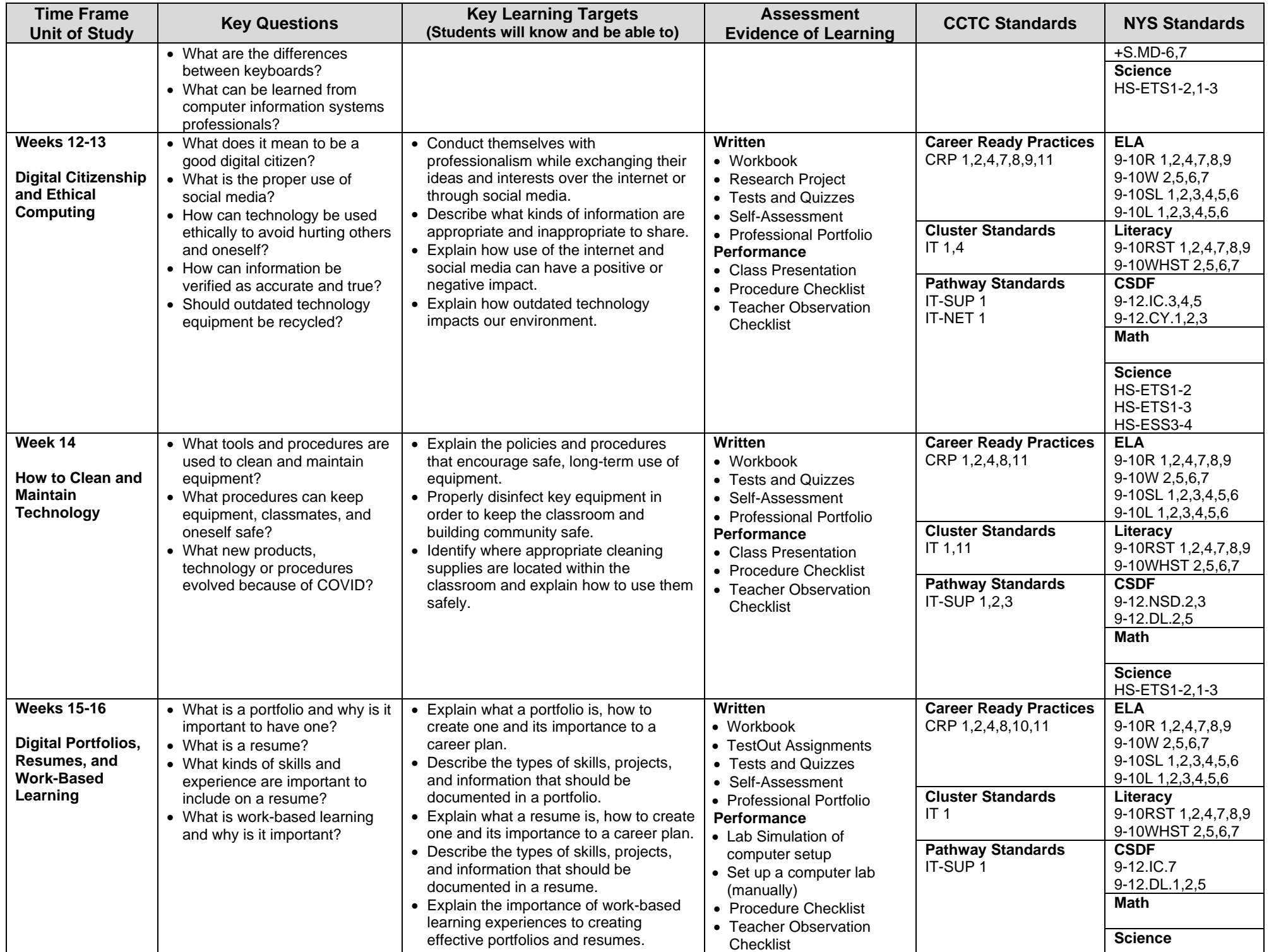

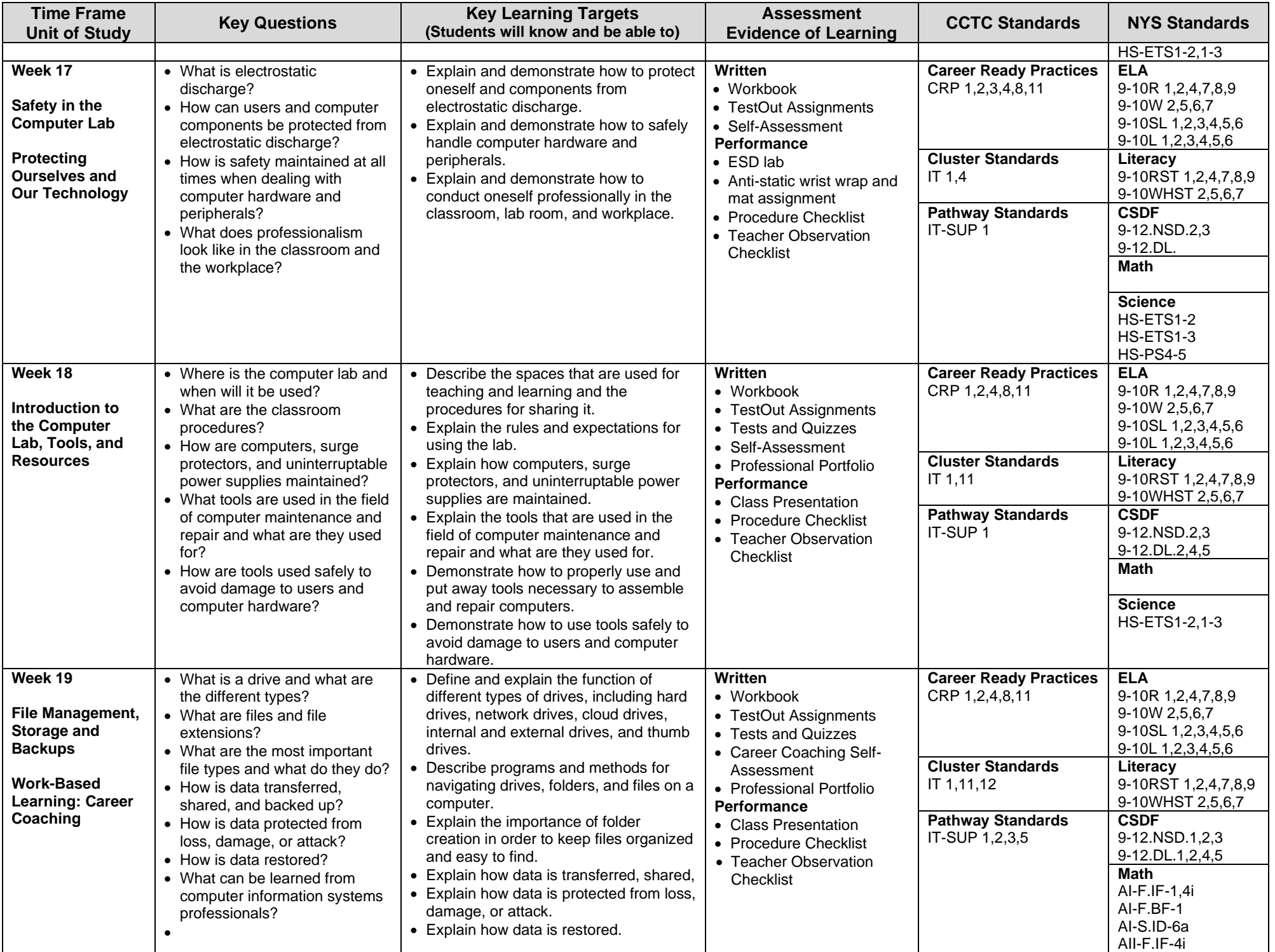

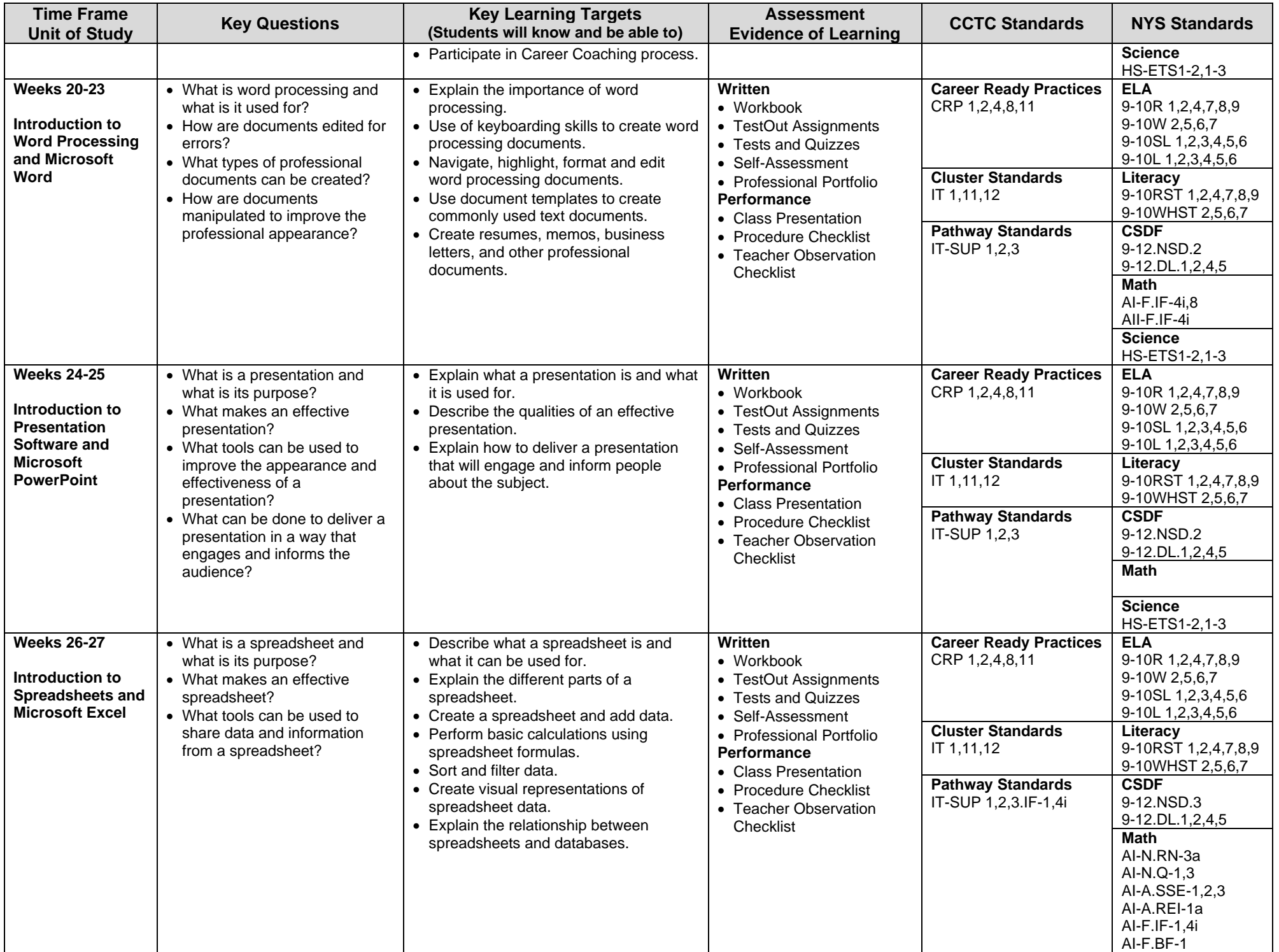

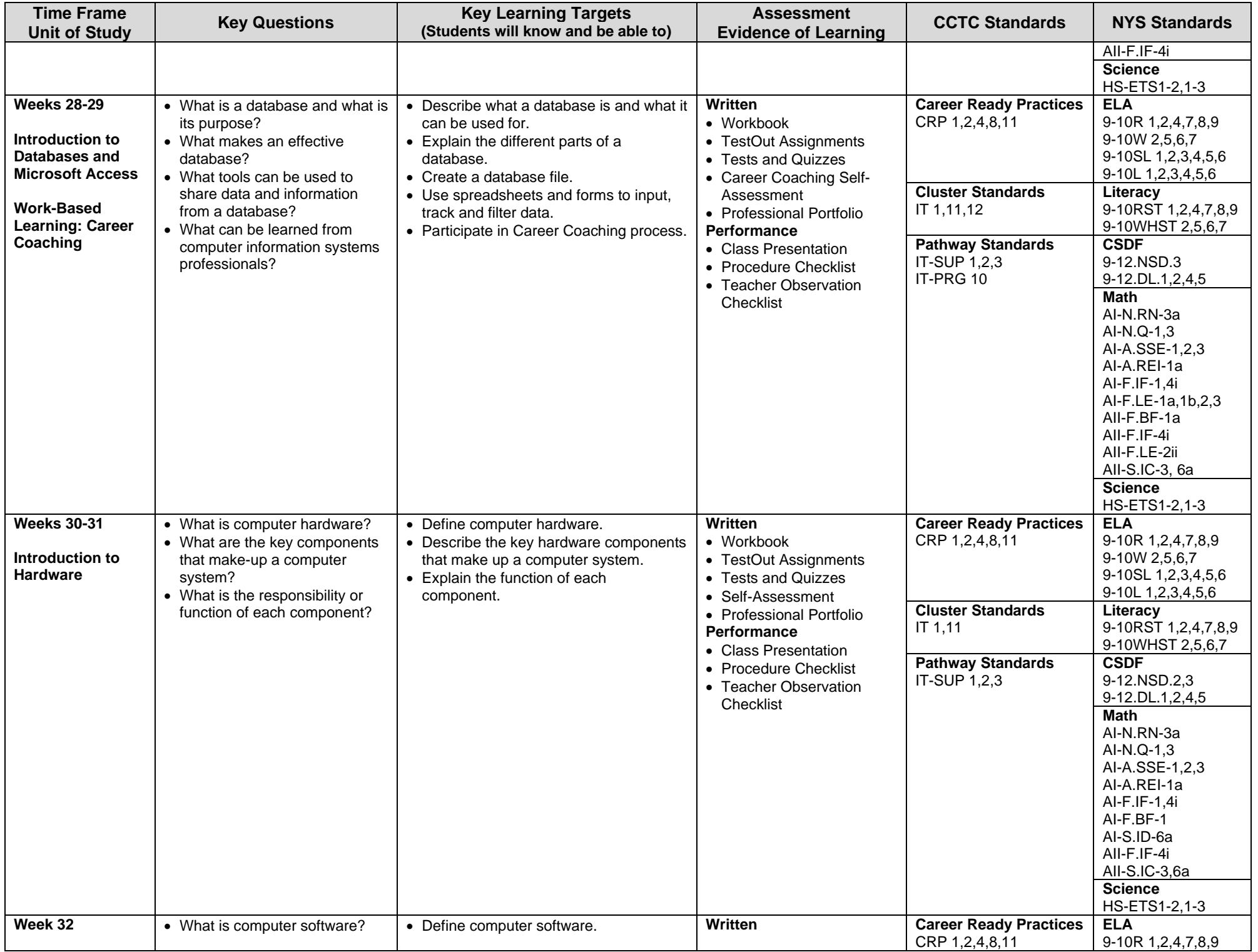

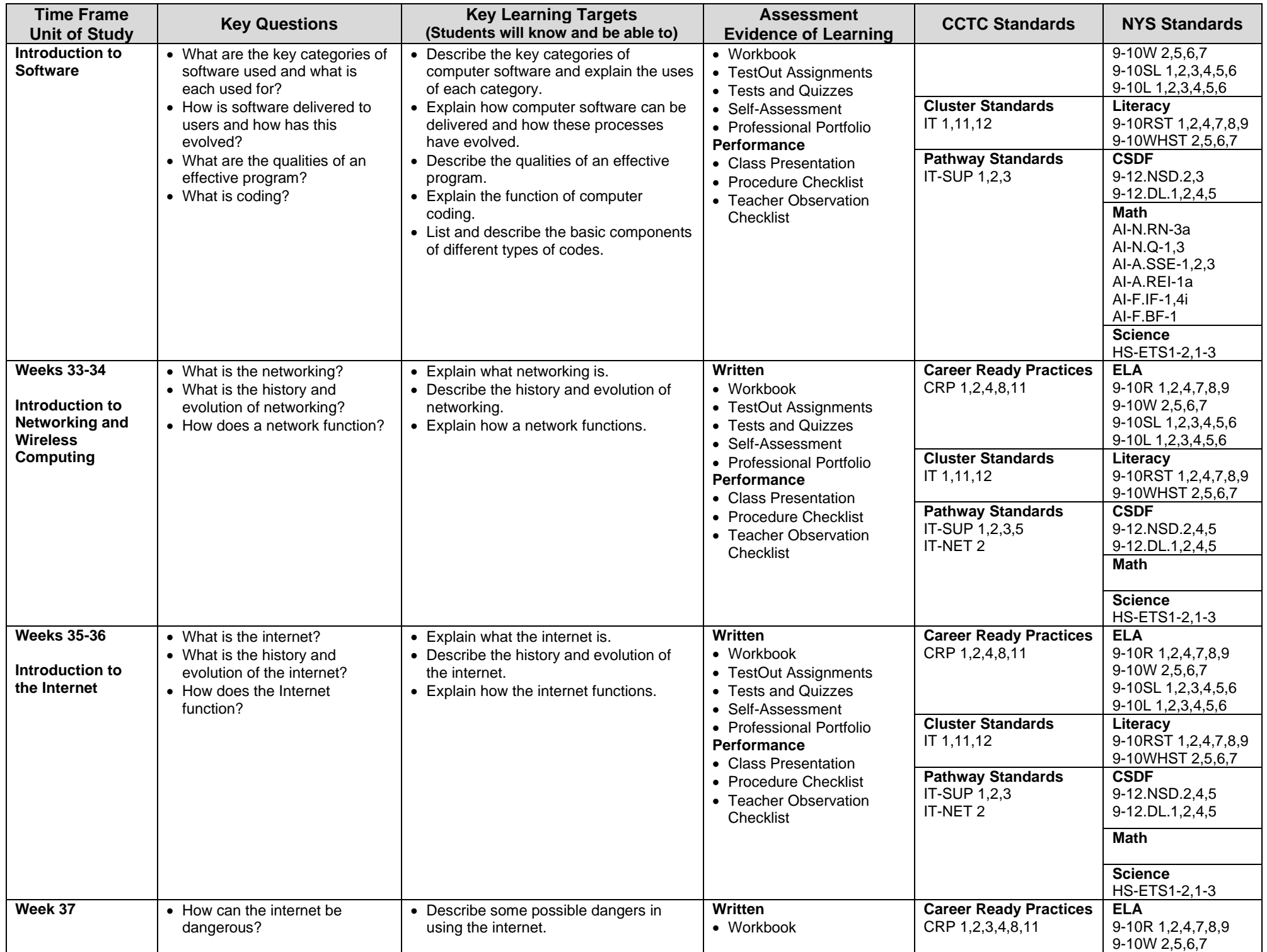

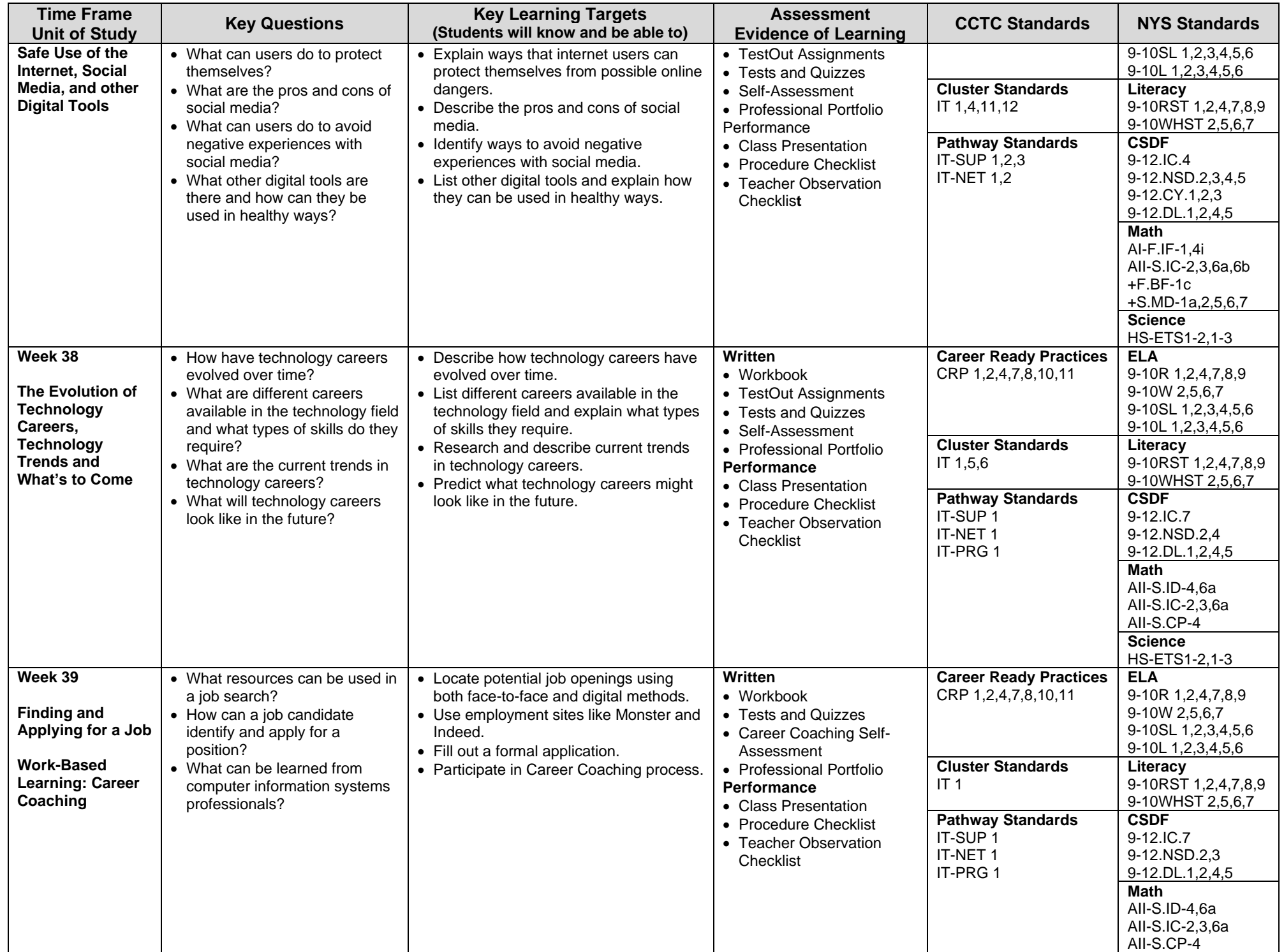

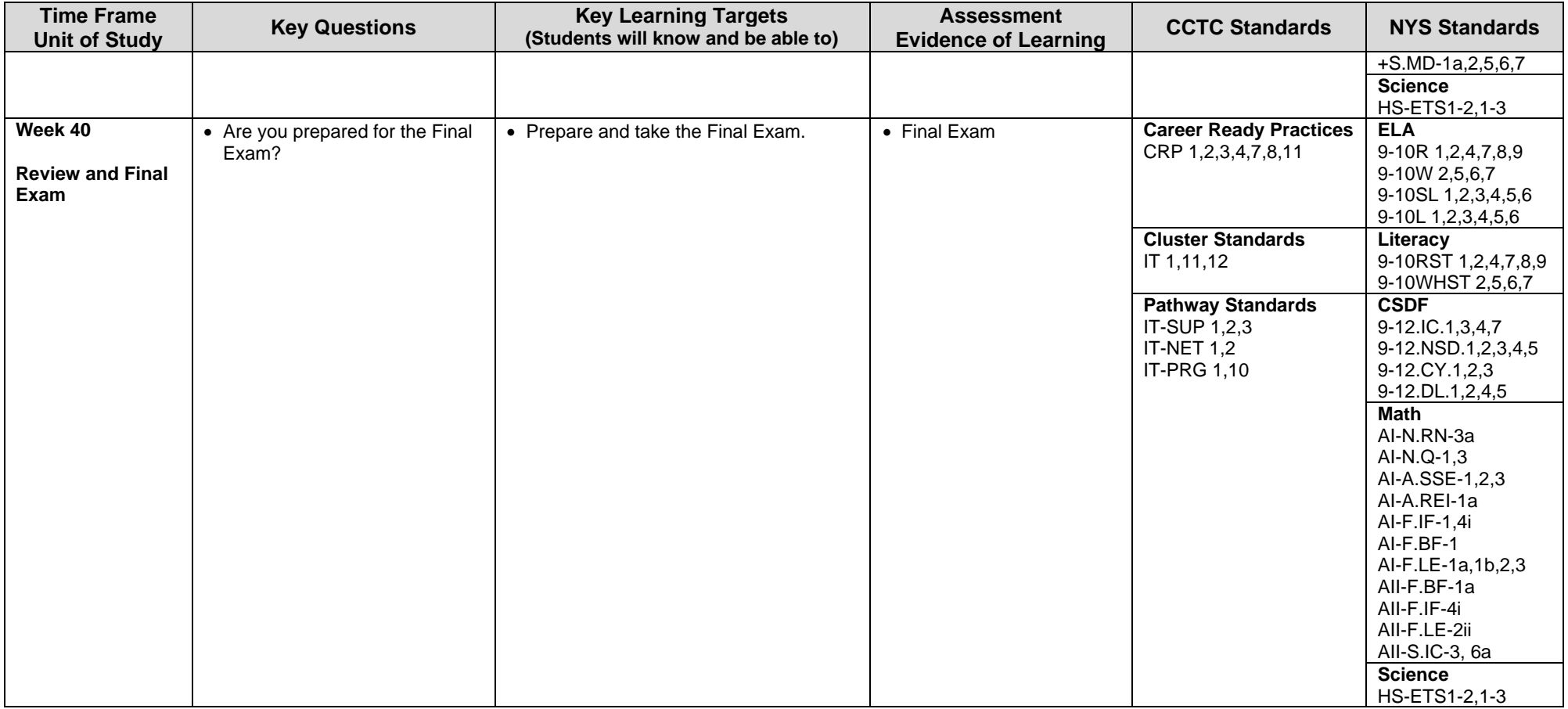

### **Syracuse City School District Career and Technical Education Program Course Syllabus CIS200: Computer Information Systems 200**

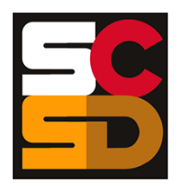

#### **Program Overview**

The PTECH Computer Information Systems program provides students with the opportunity to learn the fundamentals of information processing, networks, hardware, software applications, and web publishing toward the goal of earning college credits and an Associate's degree in Computer Information Systems from Onondaga Community College. Students will learn about common software packages for word processing, spreadsheets, databases, digital imagery and design, and desktop publishing and will use their skills to create authentic products for themselves and the community. Students will carry out computer and technical equipment maintenance and environmentally responsible hardware recycling. Students will explore and apply the concepts of digital citizenship. Within this curriculum students will have the opportunity to earn Precision Computer Systems I Certification along with CTE Endorsement and college credits. Students who successfully complete the Computer Information Systems pathway will be prepared for entry level careers or further education and training in programming, systems analysis, tech support, web development, software development and other opportunities in the computer information field.

#### **Course Description**

This course provides an overview and exploration of computer hardware and software, including memory, input/output devices, operating systems, and troubleshooting. Students will learn about the how the internet functions, as well as the uses and abuses of social media. Student will work with both wired and wireless networks and learn the basics of computer programming. Student will become familiar with the vulnerabilities in computer systems and learn about how to protect both devices and users from security threats. Students will also explore different career options within the computer science field to determine areas of personal interest. The course emphasizes practical hands-on labs and exercises that will be used by students to gain an understanding of software technologies that are relevant to computer science. By writing lab reports that document their findings and results, students will implement knowledge and skills in authentic situations.

#### **Work-Based Learning**

Students will be connected with working computer science professionals in the community through Career Coaching, field trips and job shadowing which could lead to further opportunities for direct job training and realworld experience. Students will create and maintain a portfolio of their work-based learning experiences throughout the program to document the development of their skills.

#### **Pre-Requisites**

CIS100: Computer Information Systems 100 – Introduction to Computer Information Systems

#### **Course Objectives**

- 6. Students will understand the historical and societal context of computer systems.
- 7. Students will understand the career ready practices that will lead to success in the computer science pathway.
- 8. Students will understand both the hardware and software technology used in computer operations.
- 9. Students will assemble and troubleshoot computers.
- 10. Students will demonstrate basic programming and data analysis skills.
- 11. Students will recognize security threats and identify ways to protect both computer systems and users.

#### **Integrated Academics**

N/A

#### **Concurrent Enrollment**

Upon successful completion of CIS200, students will earn 3 college credits for CIS100: Computer and Information Literacy from Onondaga Community College:

#### **Equipment and Supplies**

- **School will provide:** All necessary technology and classroom equipment
- **Student will provide:** N/A

#### **Textbook**

*TestOut IT Fundamentals*. Pleasant Grove, Utah: TestOut Corporation, 2020. Online Lab Simulator.

# Grading<br><sup>10%</sup>

- 10% Class Attendance and Participation<br>10% Oral Presentation
- **Oral Presentation**
- 25% Assignments<br>25% Mid-Term Exa
- 25% Mid-Term Exam<br>30% Final Exam
- Final Exam

#### **Additional Course Policies**

- Students are required to follow all safety procedures.
- All work is due at the time and day specified when the assignment is given. Submission details for work to be graded will be given at the time the work is assigned.
- Quizzes will be given throughout the semester. The lowest quiz score (one score only) will be dropped when calculating the final course grade.

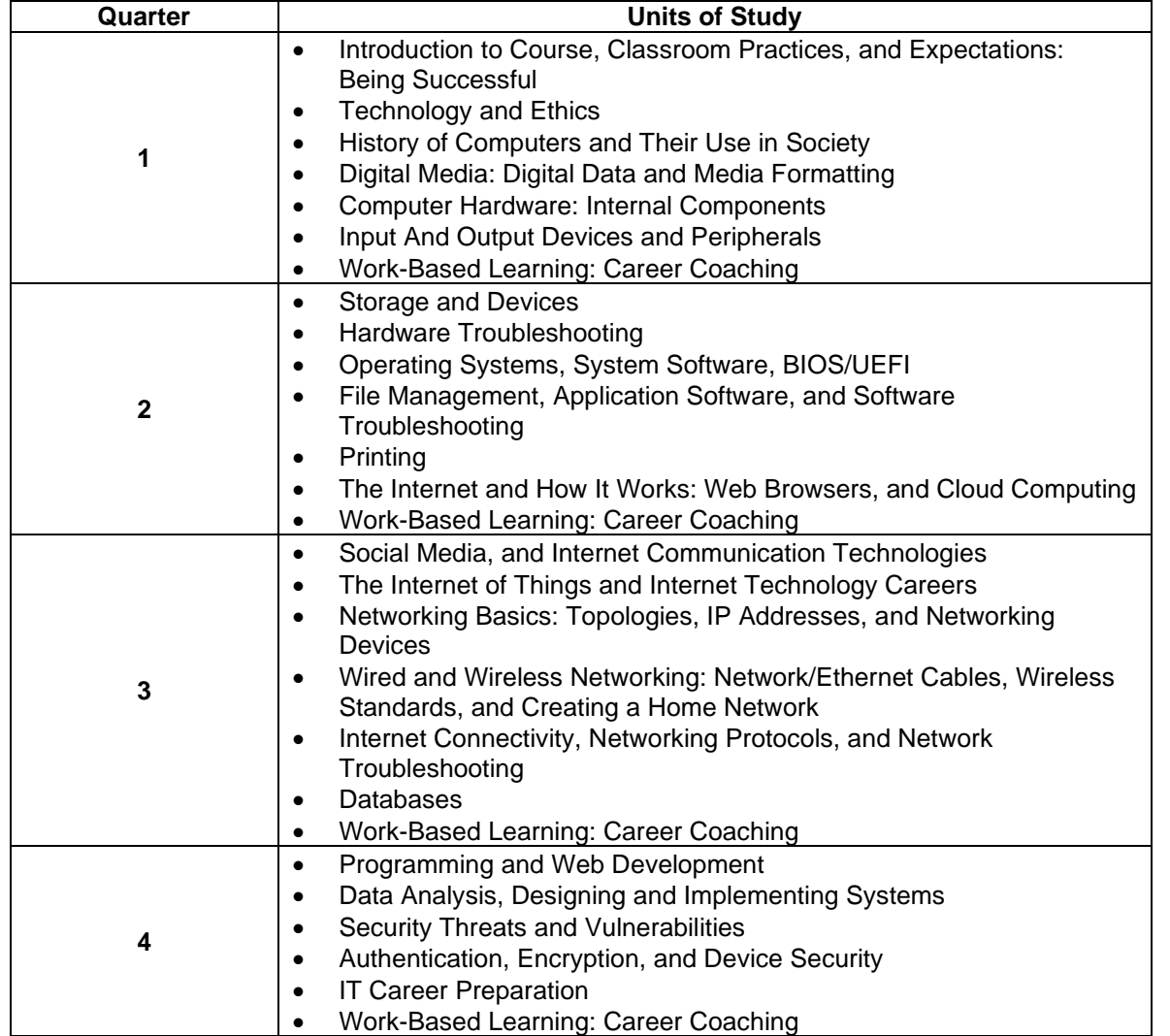

#### **Syracuse City School District Career and Technical Education Program Scope and Sequence CIS200: Computer Information Systems 200**

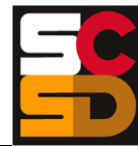

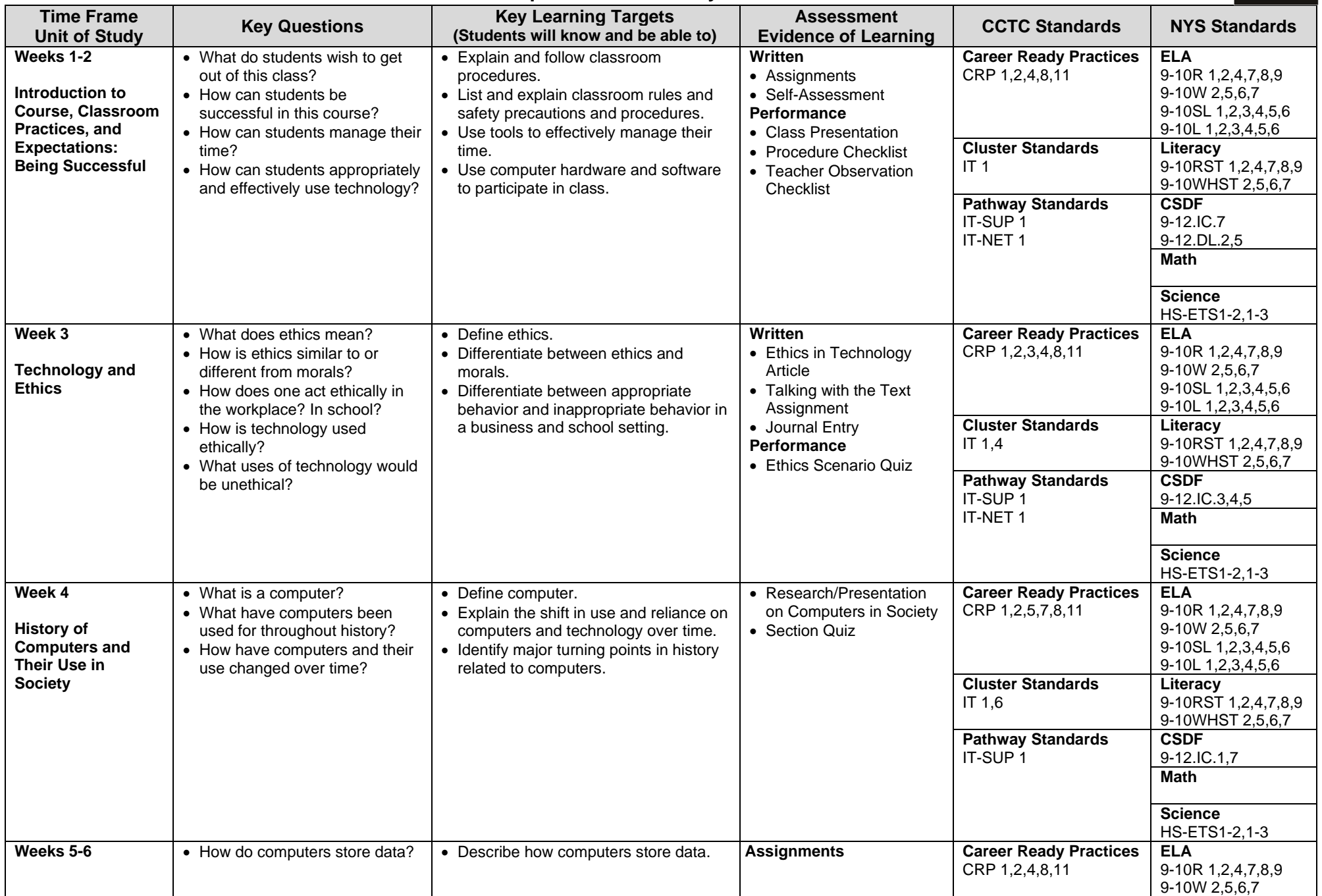

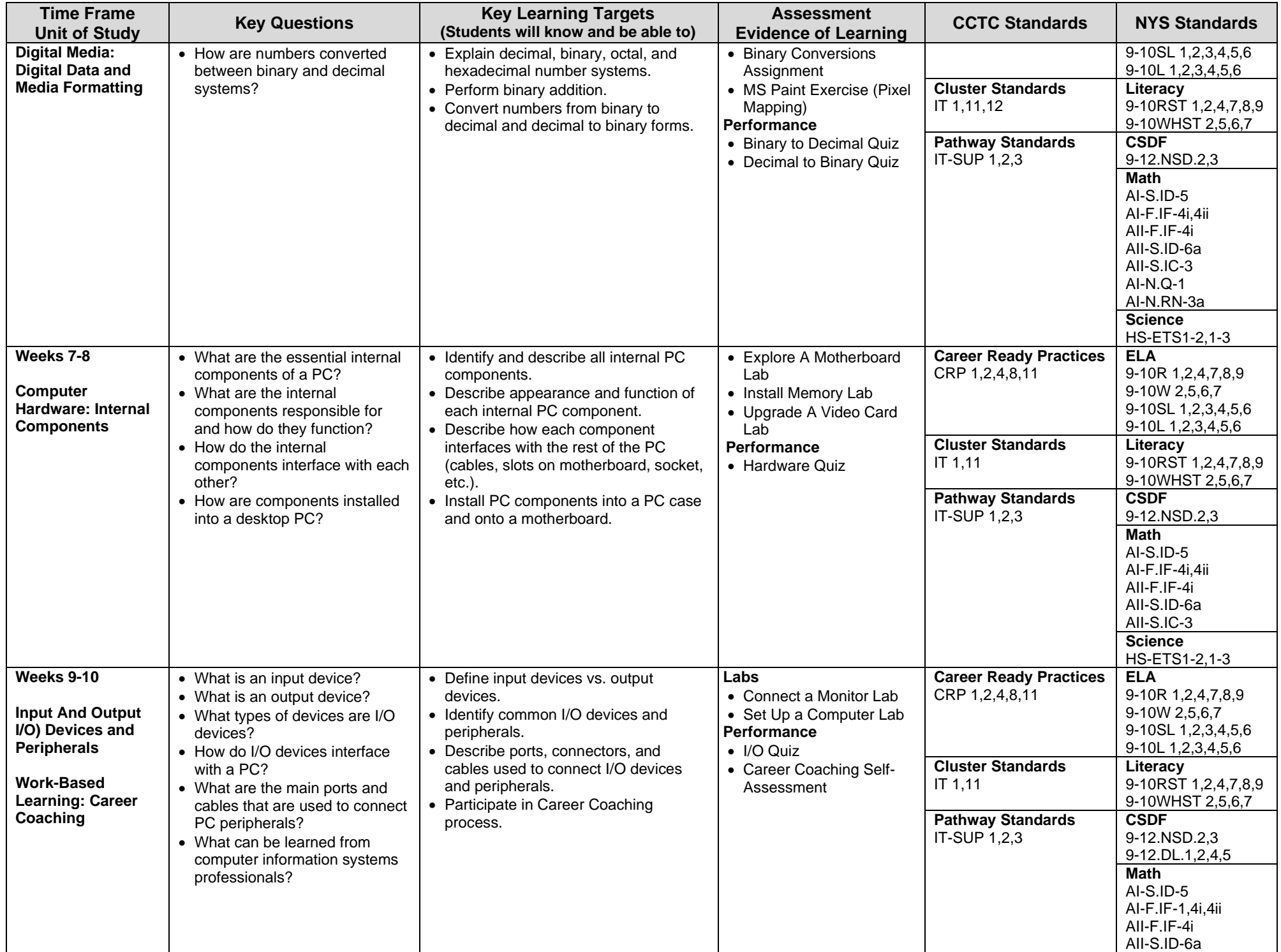

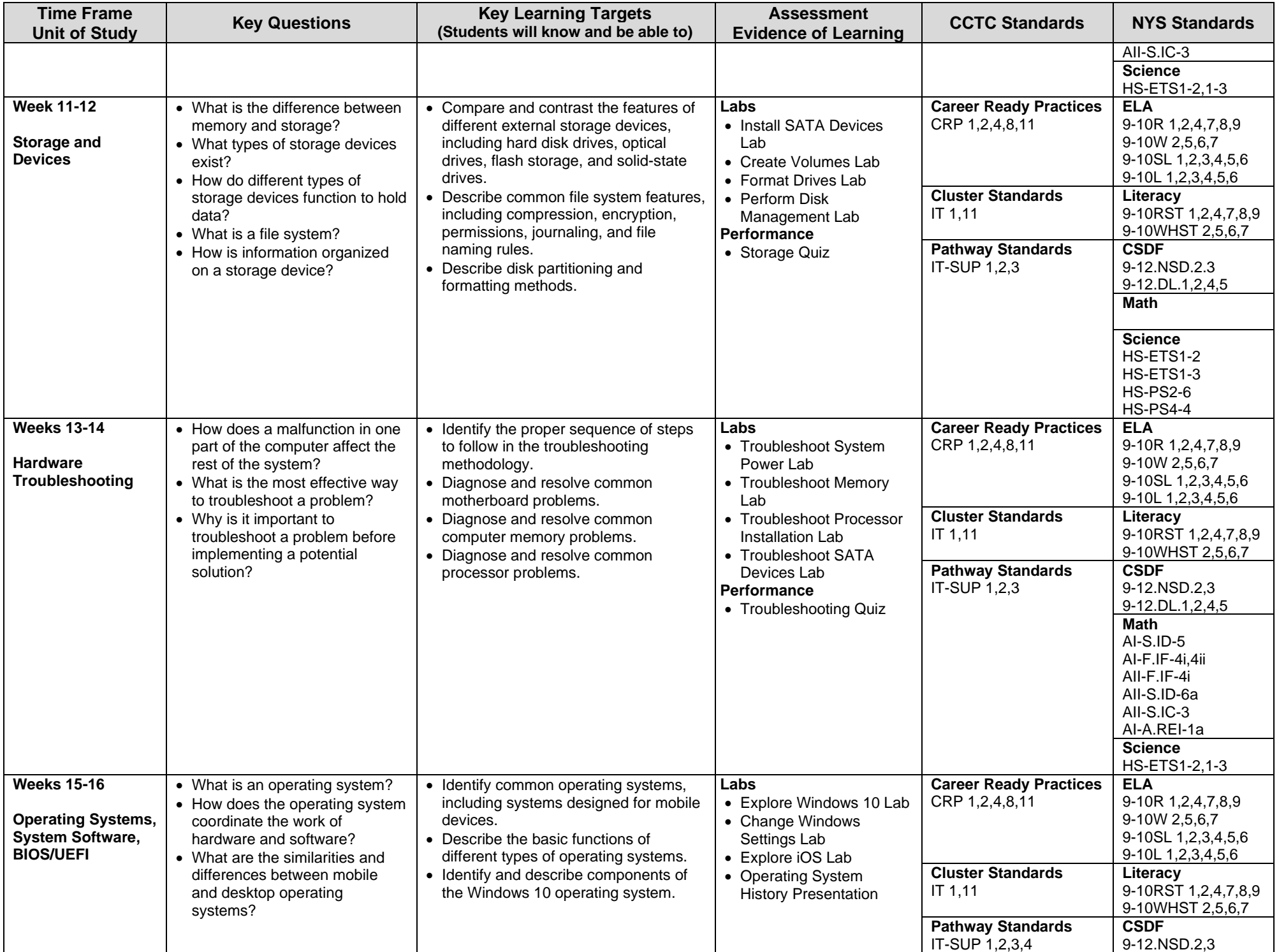

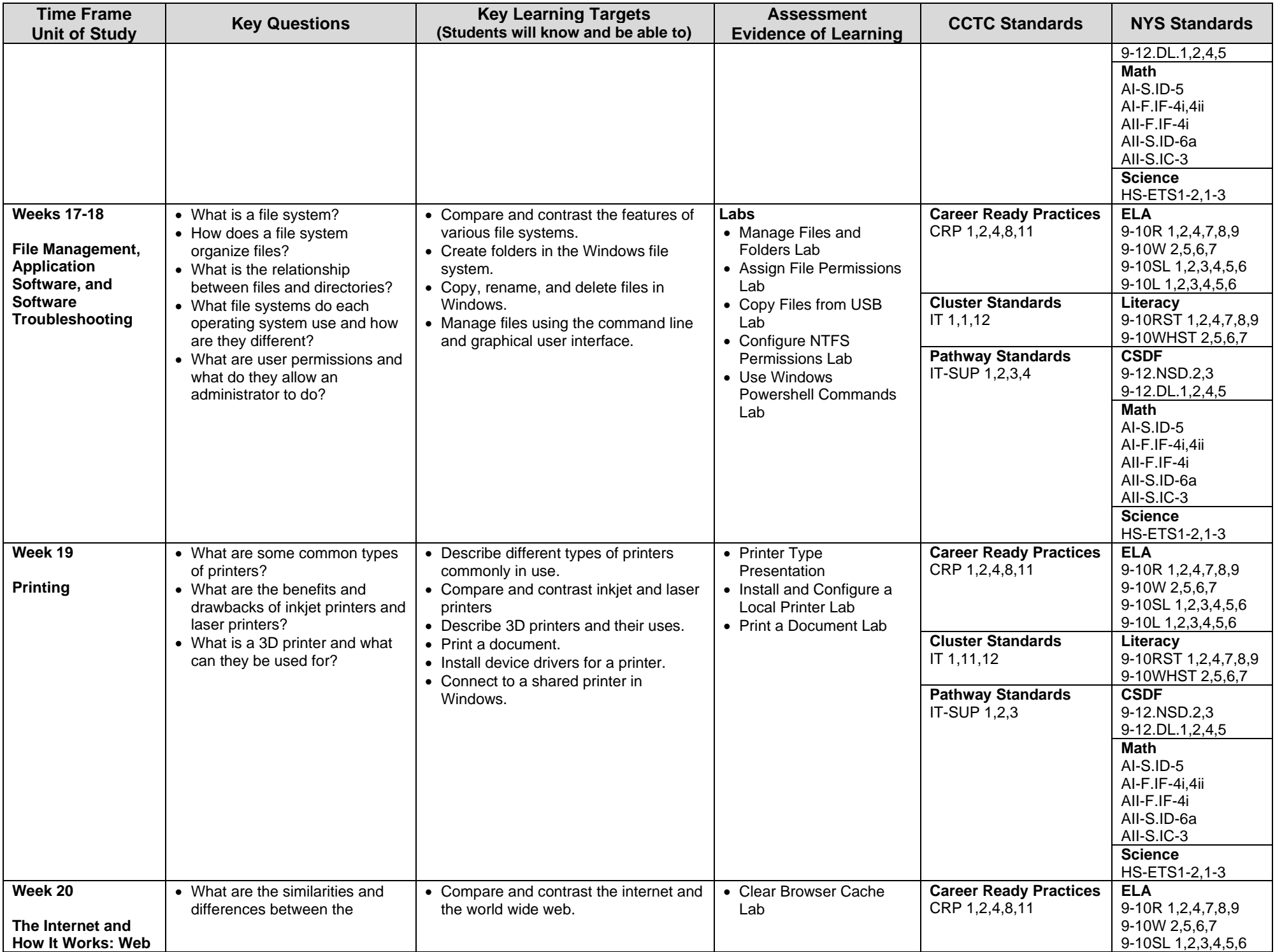

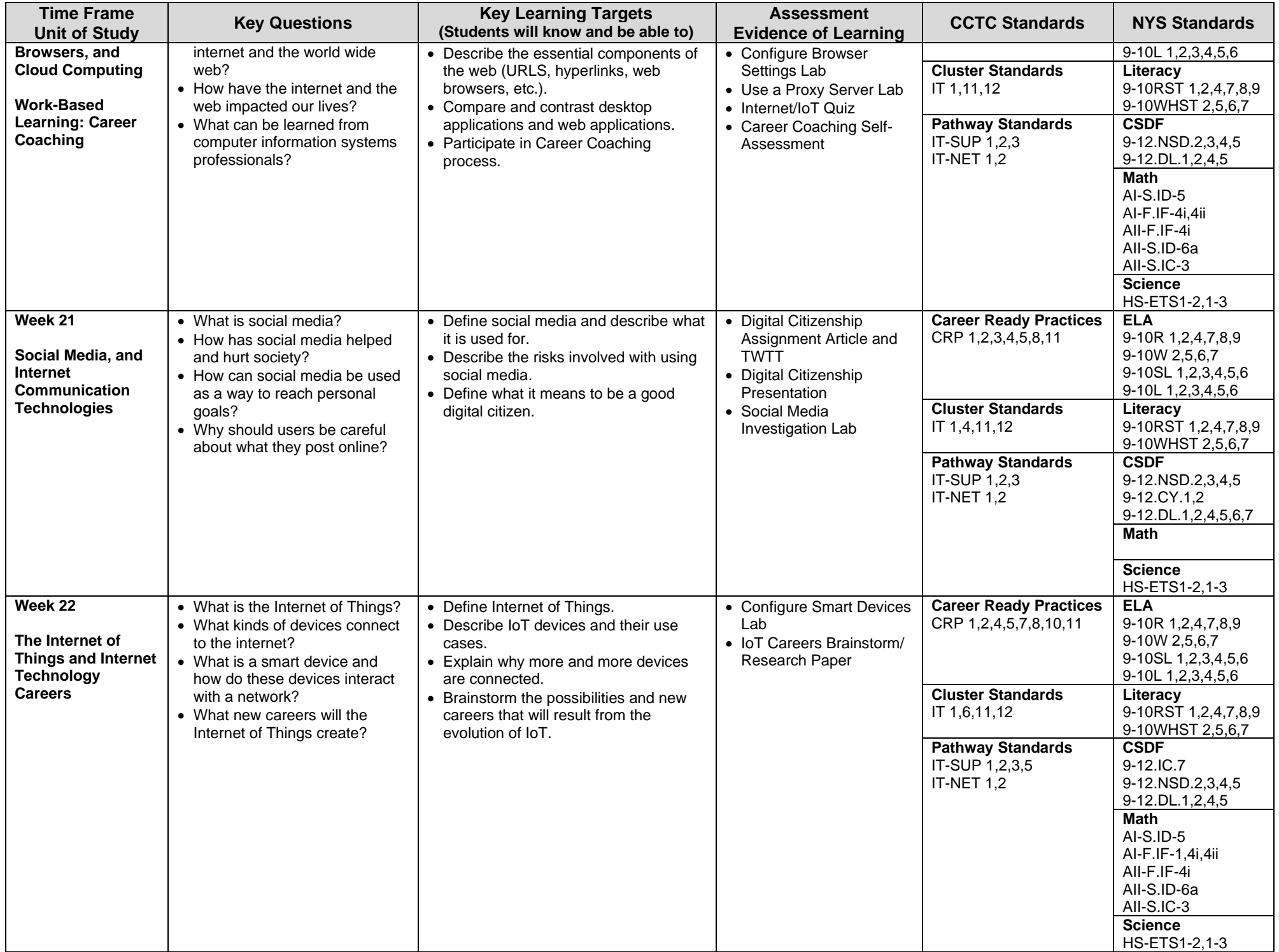

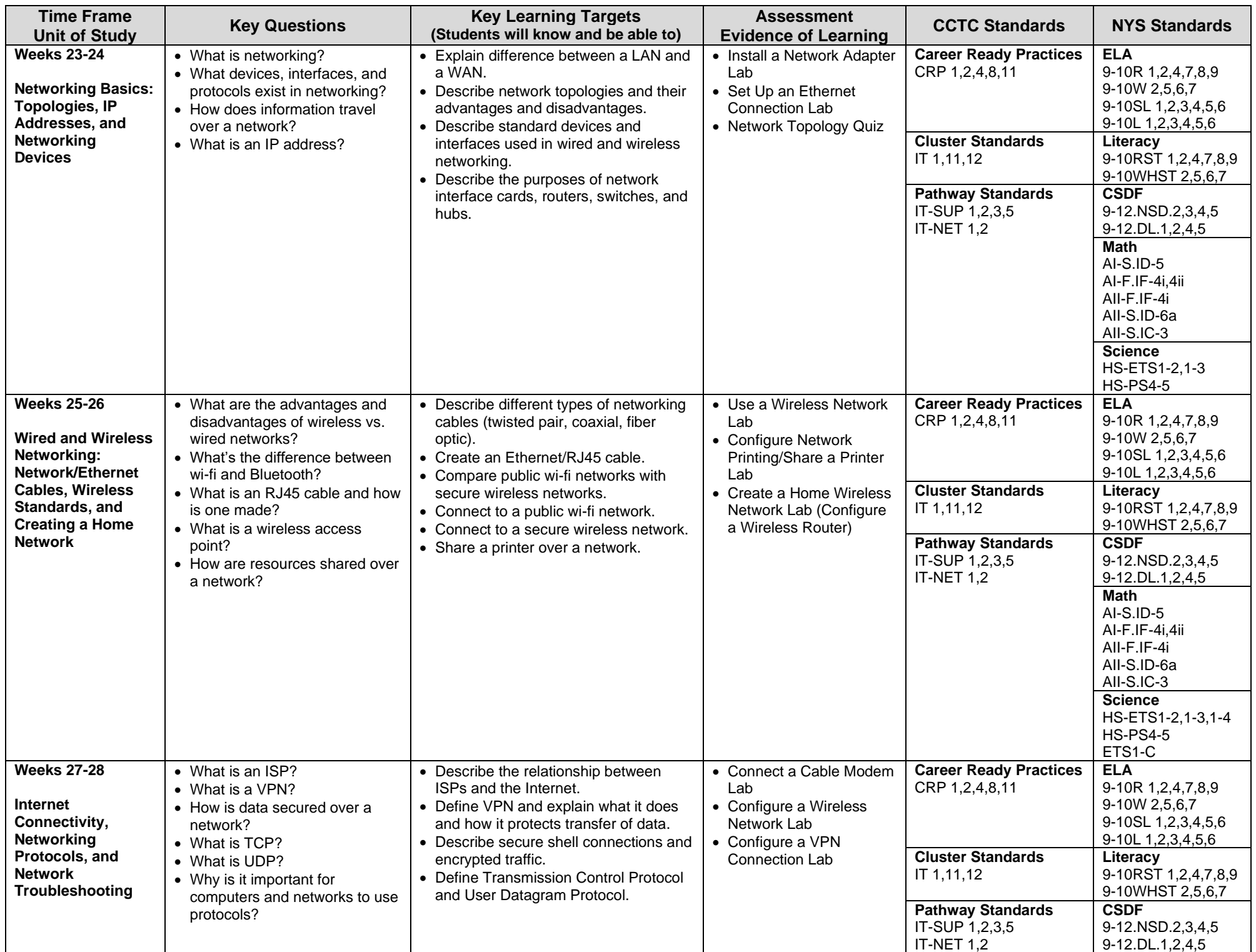

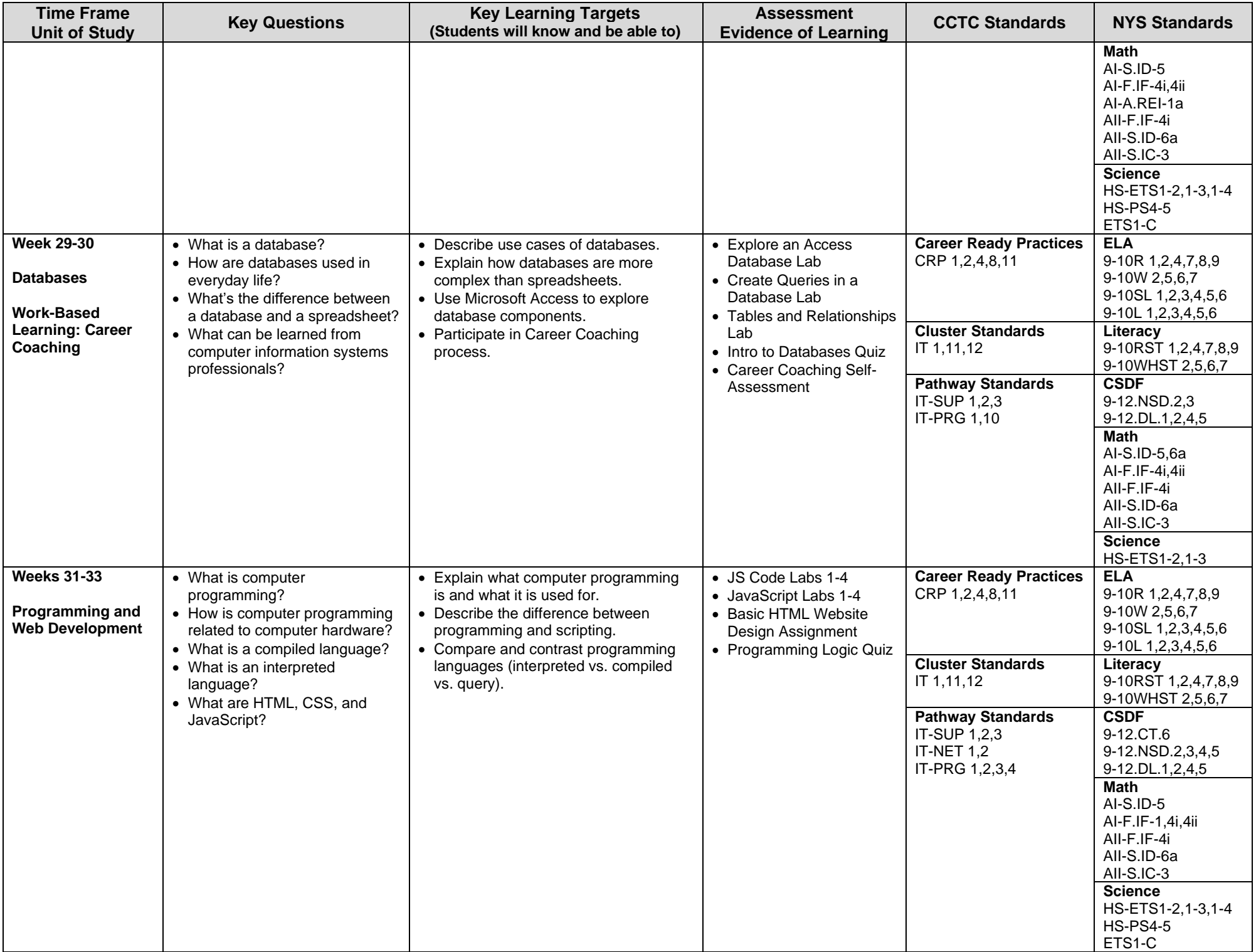

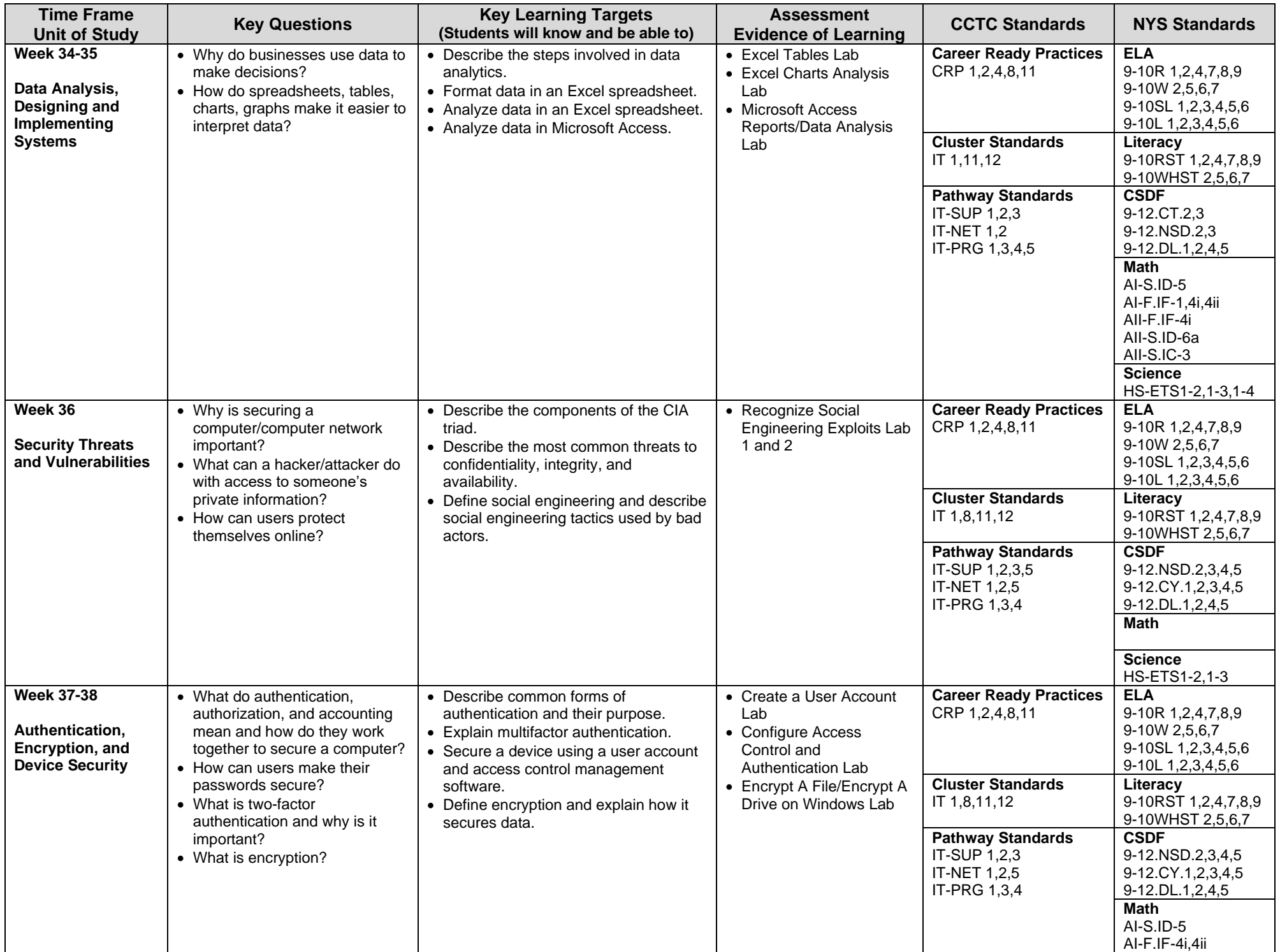

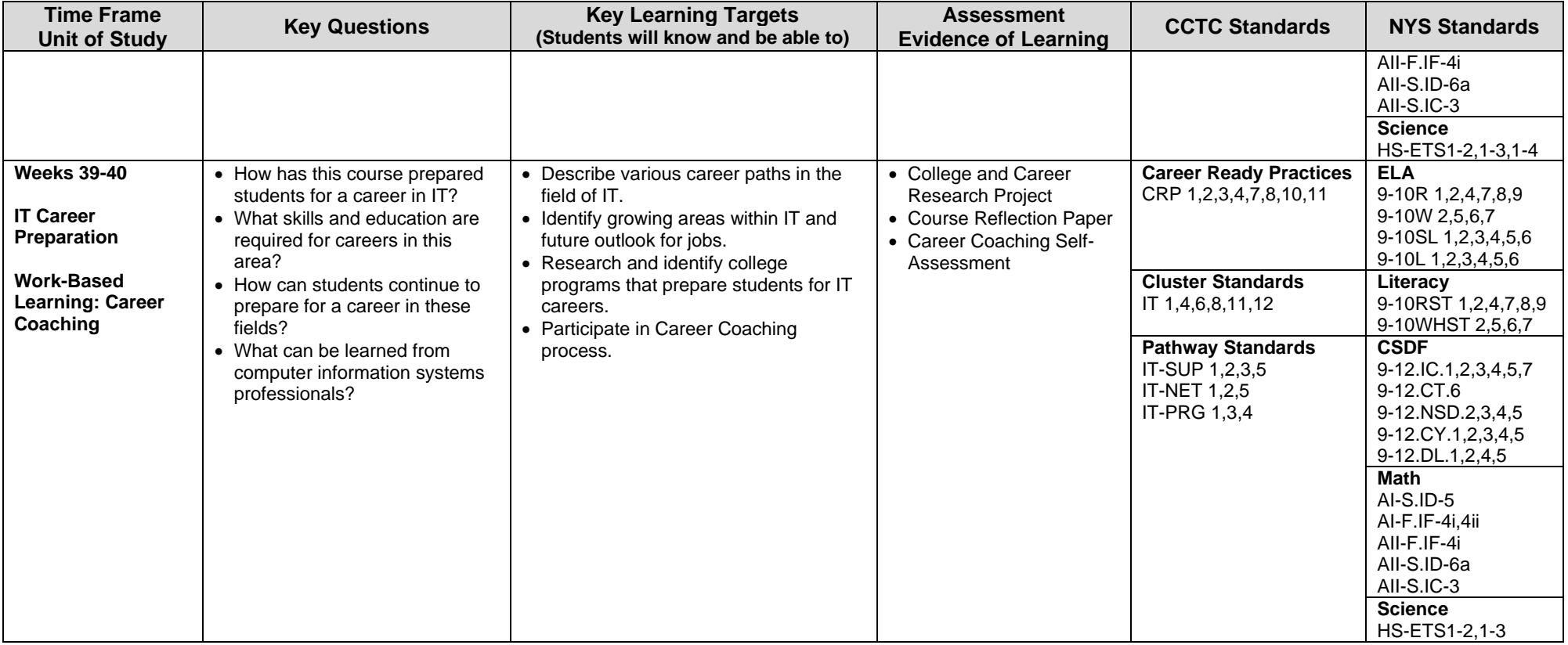

### **Syracuse City School District Career and Technical Education Program Course Syllabus CIS300: Computer Information Systems 300**

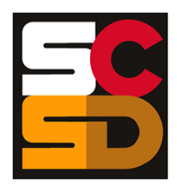

#### **Program Overview**

The PTECH Computer Information Systems program provides students with the opportunity to learn the fundamentals of information processing, networks, hardware, software applications, and web publishing toward the goal of earning college credits and an Associate's degree in Computer Information Systems from Onondaga Community College. Students will learn about common software packages for word processing, spreadsheets, databases, digital imagery and design, and desktop publishing and will use their skills to create authentic products for themselves and the community. Students will carry out computer and technical equipment maintenance and environmentally responsible hardware recycling. Students will explore and apply the concepts of digital citizenship. Within this curriculum students will have the opportunity to earn Precision Computer Systems I Certification along with CTE Endorsement and college credits. Students who successfully complete the Computer Information Systems pathway will be prepared for entry level careers or further education and training in programming, systems analysis, tech support, web development, software development and other opportunities in the computer information field.

#### **Course Description**

In this course, students will continue to build on their knowledge of computers, equipment, operating systems, file management, and computer storage. Students will learn to install, maintain, and troubleshoot both external and internal computer components and equipment, and will explore networking options with printers, laptops, and mobile devices. Students will learn the basics of the Windows operating system including installation, system management, troubleshooting, backup, and recovery. Students will research different career options within the computer science field to determine areas of personal interest. The course emphasizes practical hands-on labs and exercises that will be used by students to gain an understanding of hardware and software technologies that are relevant to computer science. By writing lab reports that document their findings and results, students will implement knowledge and skills in authentic situations.

#### **Work-Based Learning**

Students will be connected with working computer science professionals in the community through Career Coaching, field trips and job shadowing which could lead to further opportunities for direct job training and realworld experience. Students will create and maintain a portfolio of their work-based learning experiences throughout the program to document the development of their skills.

#### **Pre-Requisites**

CIS100: Computer Information Systems 100 – Introduction to Computer Information Systems CIS200: Computer Information Systems 200

#### **Course Objectives**

- 12. Students will understand the career ready practices that will lead to success in the computer science pathway.
- 13. Students will understand both the hardware and software technology used in computer operations.
- 14. Students will assemble, maintain, and troubleshoot computers.
- 15. Students will demonstrate basic file management and networking skills.
- 16. Students will demonstrate use, maintain, and troubleshoot printers, laptops, and mobile devices.
- 17. Students will install and troubleshoot the Windows operating system, including backup and recovery.

#### **Integrated Academics**

N/A

#### **Concurrent Enrollments**

Upon successful completion of CIS300, students will earn 3 college credits for each of the following courses from Onondaga Community College:

- CIS125 Fundamentals of Computer Information Systems
- CIS130 Foundations of the Internet

#### **Equipment and Supplies**

- **School will provide:** All necessary technology and classroom equipment
- **Student will provide:** N/A

#### **Textbook**

*TestOut IT Fundamentals*. Pleasant Grove, Utah: TestOut Corporation, 2020. Online Lab Simulator. *TestOut PC Pro*. Pleasant Grove, Utah: TestOut Corporation, 2020. Online Lab Simulator.

#### **Grading**

- 10% Class Attendance and Participation
- 10% Oral Presentation<br>25% Assignments
- Assignments
- 25% Mid-Term Exam
- 30% Final Exam

#### **Additional Course Policies**

- Students are required to follow all safety procedures.
- All work is due at the time and day specified when the assignment is given. Submission details for work to be graded will be given at the time the work is assigned.
- Quizzes will be given throughout the semester. The lowest quiz score (one score only) will be dropped when calculating the final course grade.

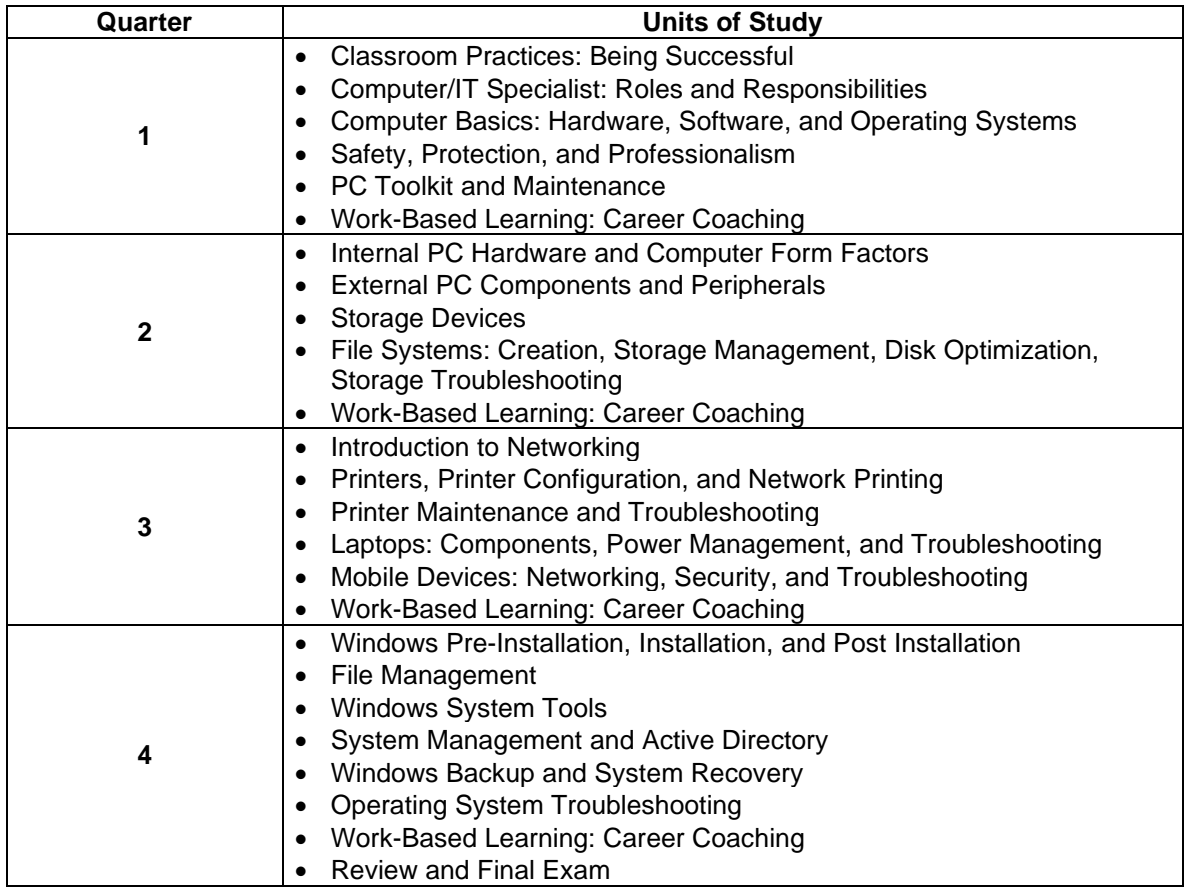

#### **Syracuse City School District Career and Technical Education Program Scope and Sequence CIS300: Computer Information Systems 300**

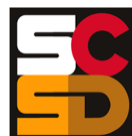

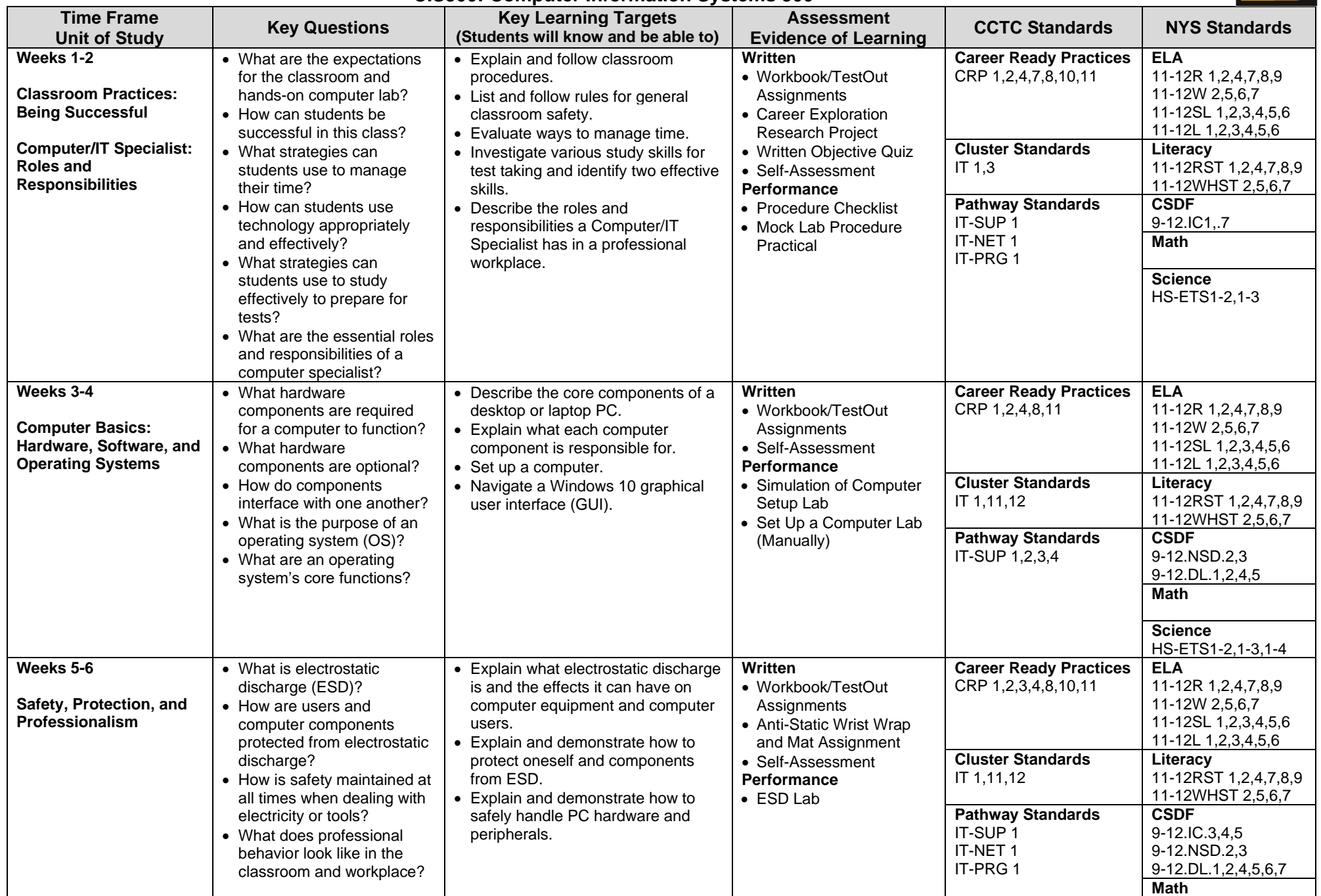

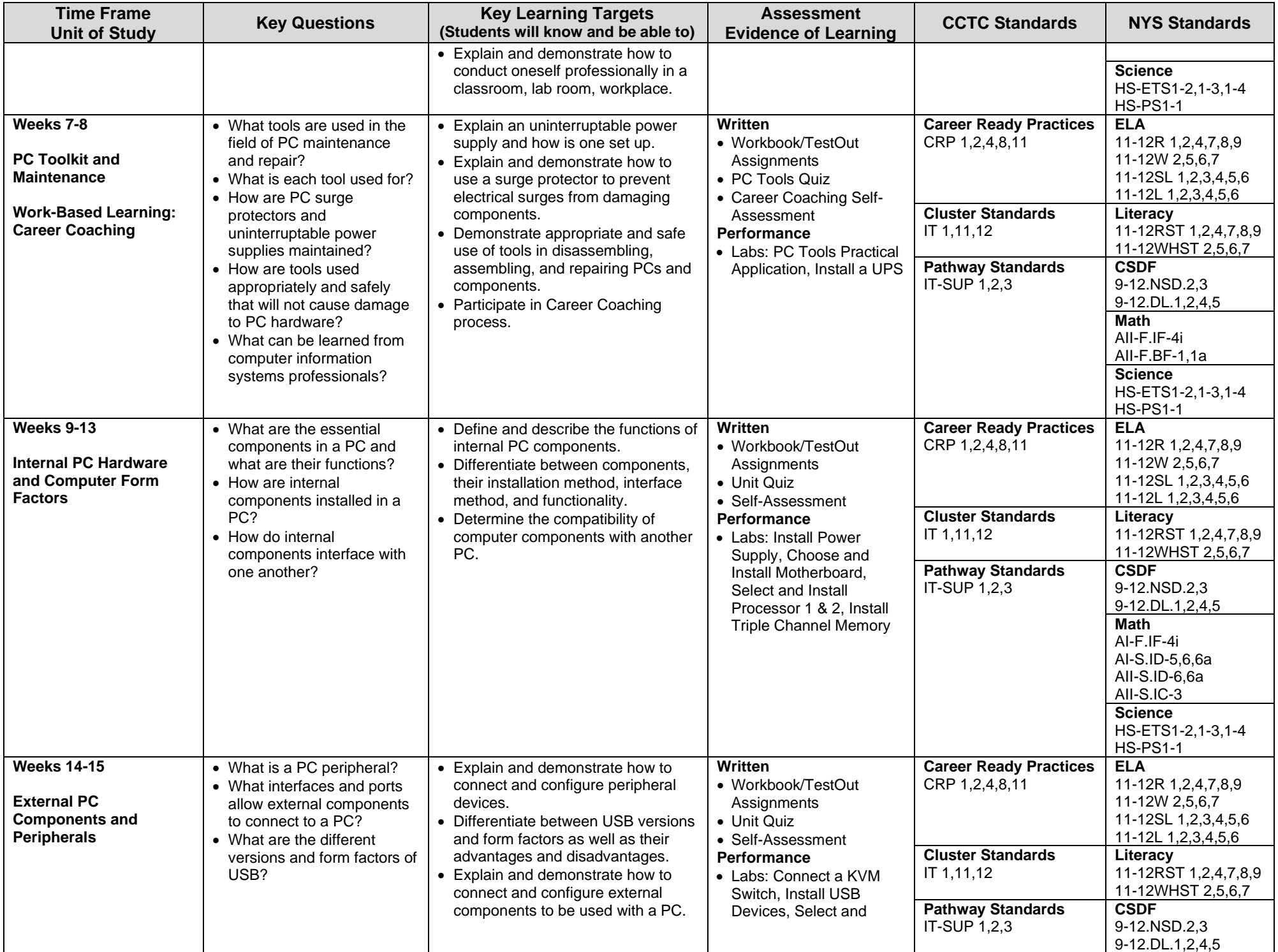

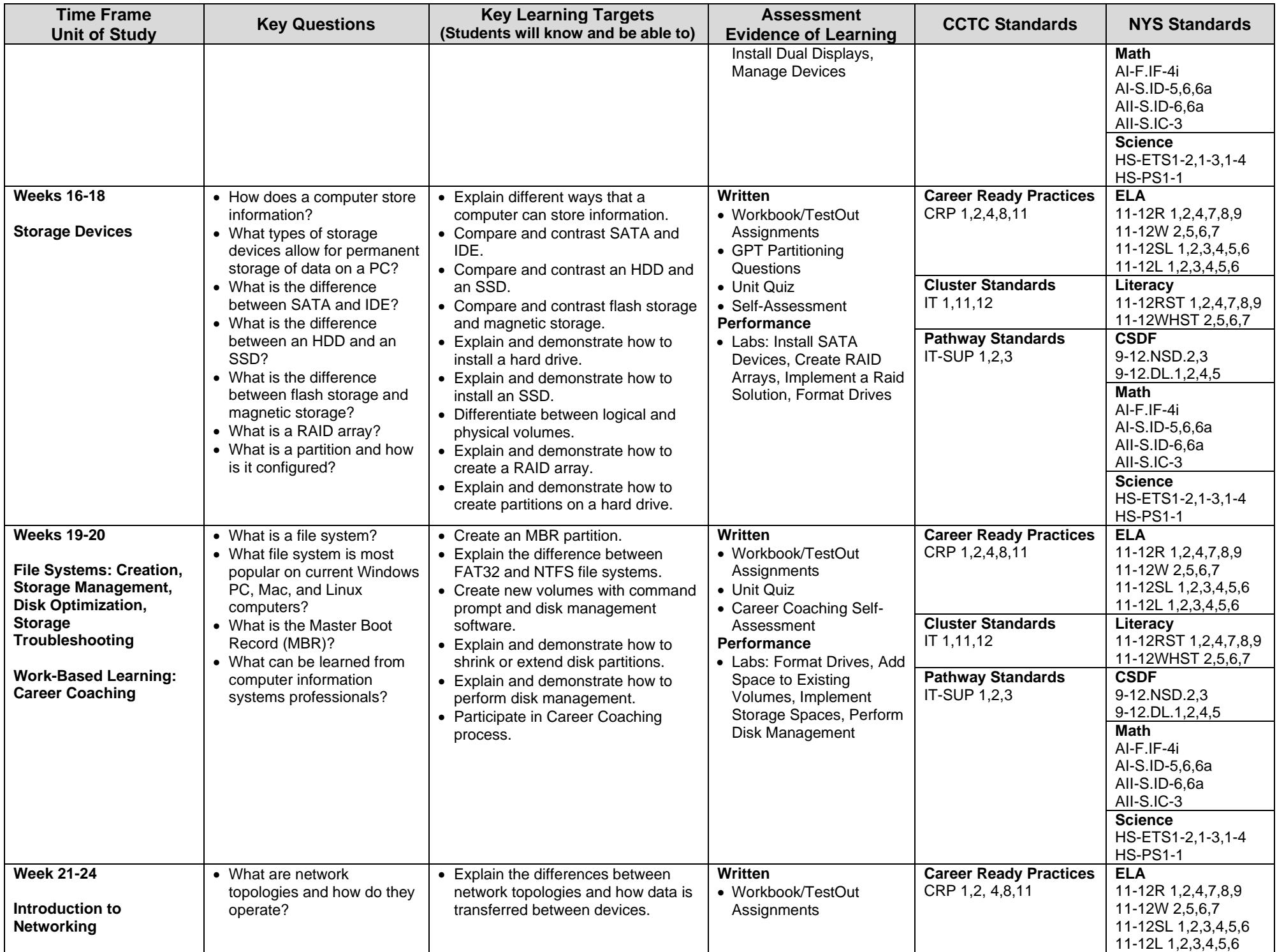

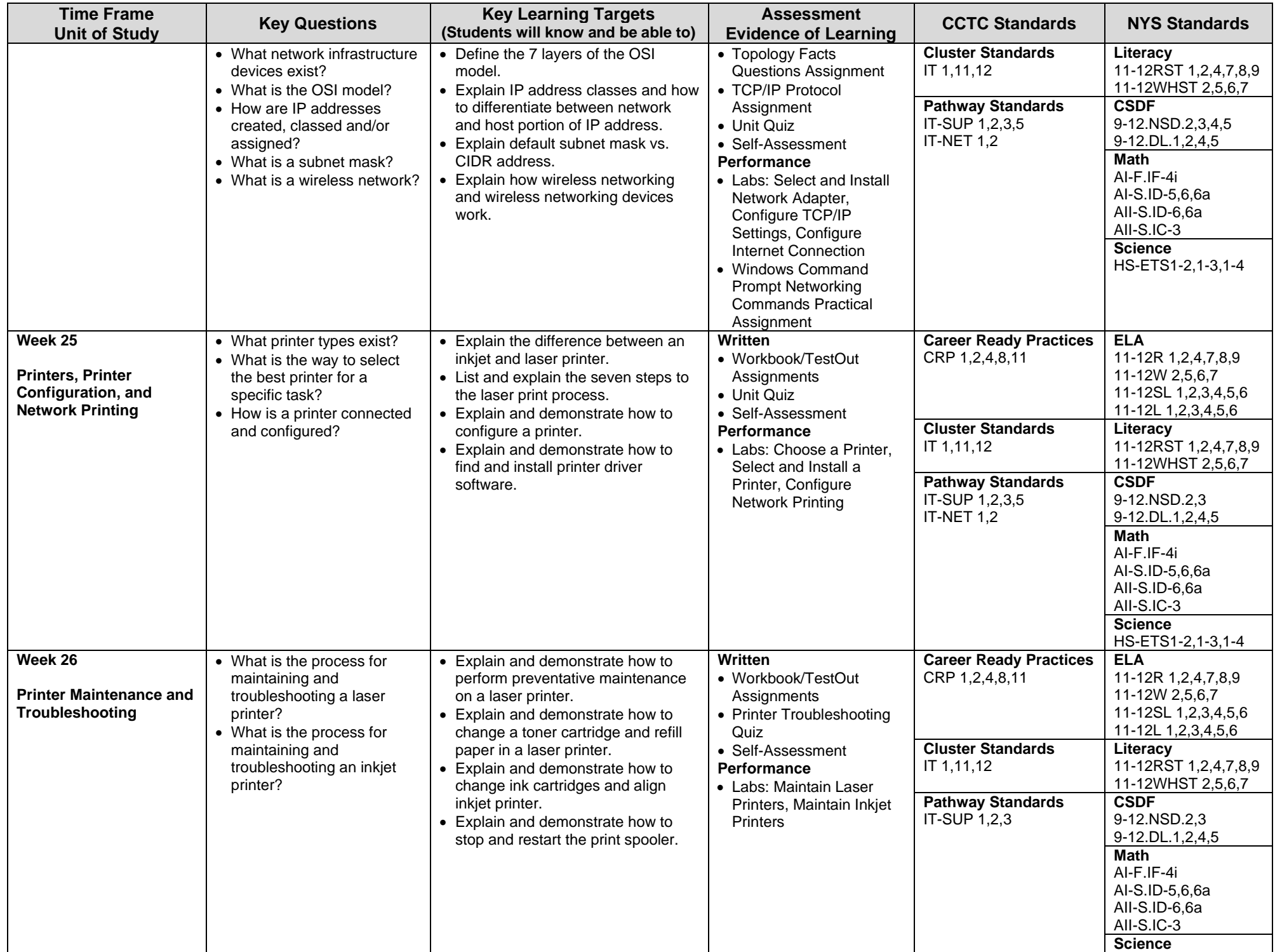

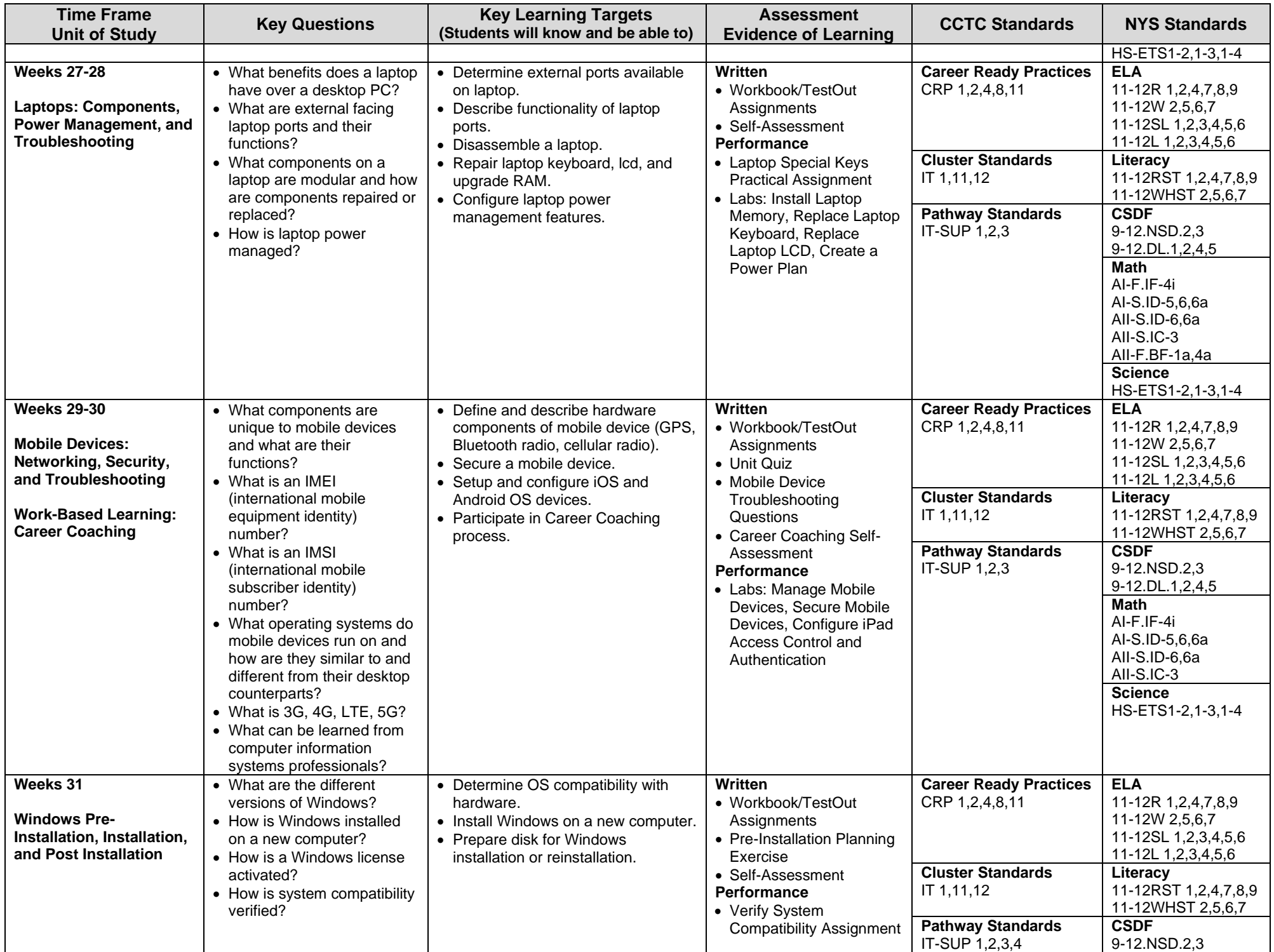

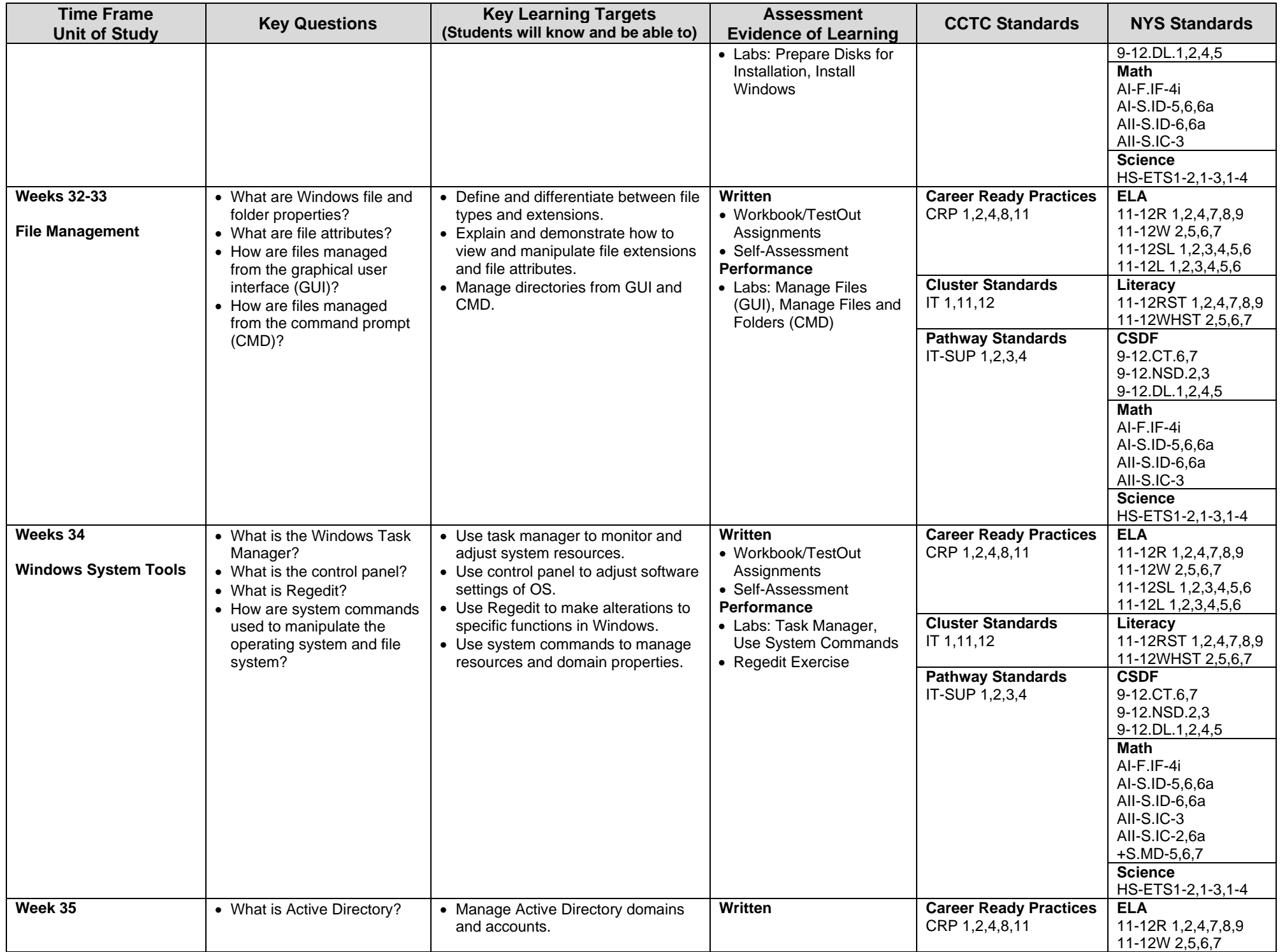

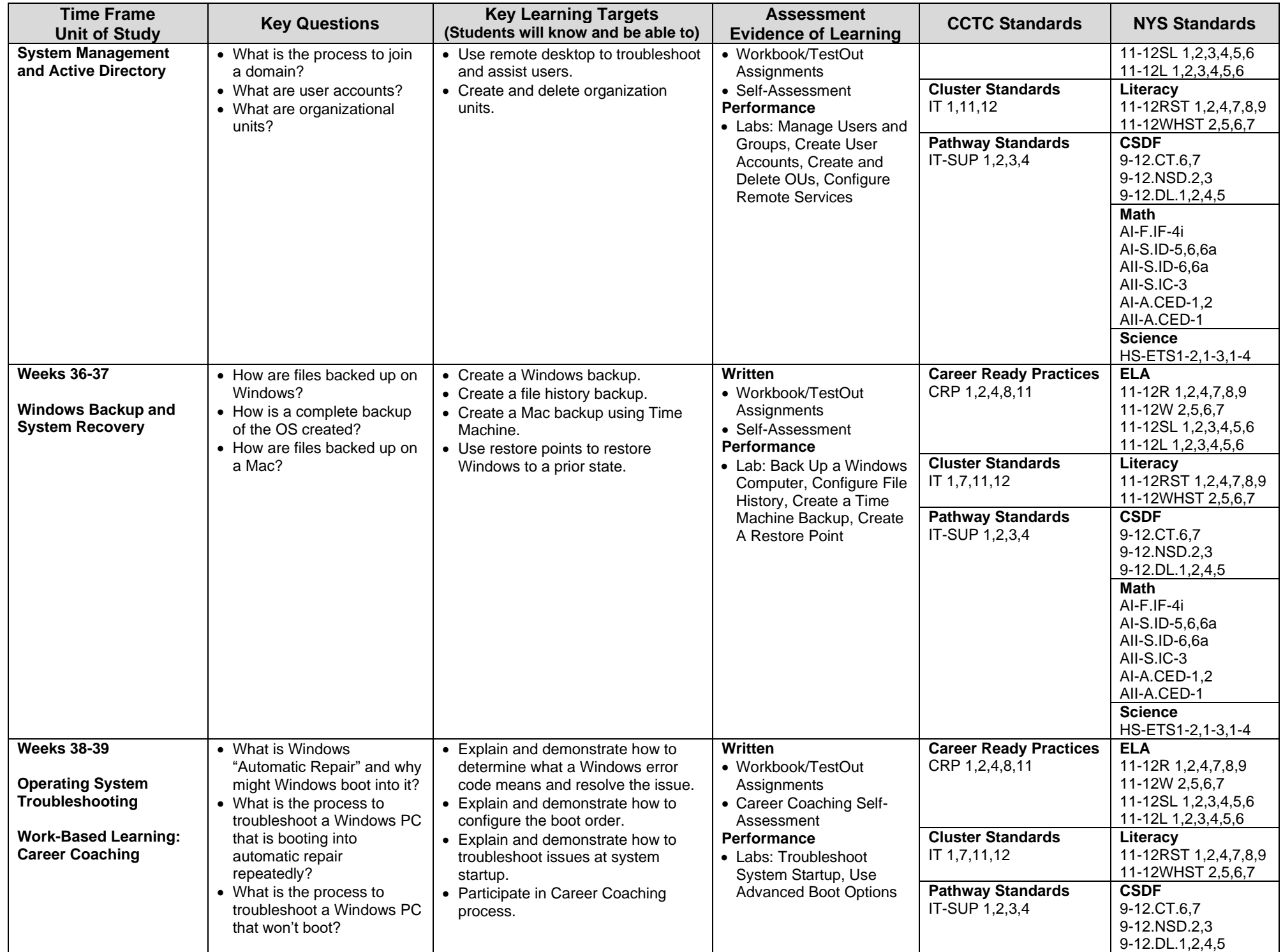

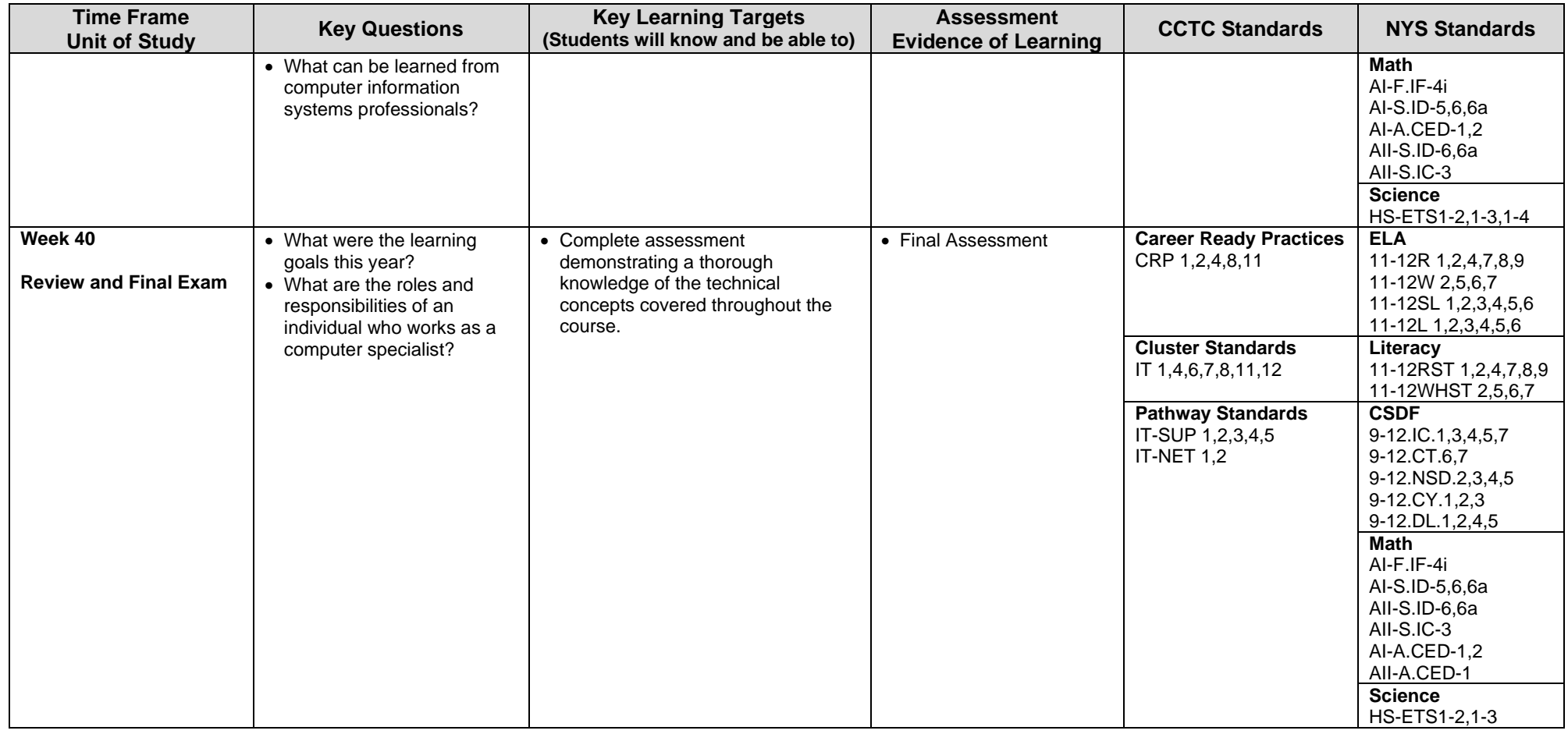

### **Syracuse City School District Career and Technical Education Program Course Syllabus CIS400: Computer Information Systems Level 400**

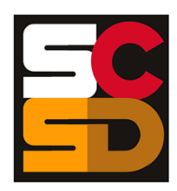

#### **Program Overview**

The PTECH Computer Information Systems program provides students with the opportunity to learn the fundamentals of information processing, networks, hardware, software applications, and web publishing toward the goal of earning college credits and an Associate's degree in Computer Information Systems from Onondaga Community College. Students will learn about common software packages for word processing, spreadsheets, databases, digital imagery and design, and desktop publishing and will use their skills to create authentic products for themselves and the community. Students will carry out computer and technical equipment maintenance and environmentally responsible hardware recycling. Students will explore and apply the concepts of digital citizenship. Within this curriculum students will have the opportunity to earn Precision Computer Systems I Certification along with CTE Endorsement and college credits. Students who successfully complete the Computer Information Systems pathway will be prepared for entry level careers or further education and training in programming, systems analysis, tech support, web development, software development and other opportunities in the computer information field.

#### **Course Description**

In this course, students will learn the final and most formal pieces of all technology (hardware building/maintenance and advanced software techniques), digital citizenship and college and career readiness skills to support the broad spectrum of their post-secondary plans. Students will advance their knowledge and skills in installing, configuring and troubleshooting mobile devices, networks, and computer hardware. Using a multitude of digital sources and industry partners when available, students will revisit and research the many career options available in technology. Students will have the opportunity to download and manipulate digital files as they learn to take, edit and publish high quality portraits, which they have the option of using as their portrait for graduation and their senior photo for the yearbook. Students will have the opportunity earn industry accepted certification using the Precision Computer Systems 1 Exam. Students they will complete their employability profile focusing on career ready practices, proper communication techniques and professionalism.

#### **Work-Based Learning**

Students will be connected with working computer science professionals in the community through Career Coaching, job shadowing, and internships which could lead to further opportunities for direct job training and realworld experience. Students will create and maintain a portfolio of their work-based learning experiences throughout the program to document the development of their skills.

#### **Pre-Requisites**

CIS100: Computer Information Systems 100 – Introduction to Computer Information Systems CIS200: Computer Information Systems 200 CIS300: Computer Information Systems 300

#### **Course Objectives**

Students will:

- Develop a detail-oriented post-secondary plan.
- Participate in a year-long community outreach/senior project.
- Review and apply technical vocabulary and jargon accurately in documentation and discussion.
- Identify types of mobile devices and explain feature differences,
- Identify and describe the function of hardware and components,
- Describe cloud storage and how it is used.
- Identify common networks, their purposes and benefits.
- Identify networking protocols and networking hardware devices.
- Describe and demonstrate the installation and configuration of various hardware components and peripherals,
- Explain and demonstrate the troubleshooting process
- Describe and demonstrate proper communication techniques and professionalism:
- Complete Precision Computer Systems I Exam
- Build a functional computer and install the Microsoft Windows Operating System.

#### **Integrated Academics**

1 CTE Integrated English Credit

1 CTE Integrated Math Credit

1 CTE Integrated Science Credit

#### **Concurrent Enrollments**

Upon successful completion of CIS400, students will earn 3 college credits for each of the following courses from Onondaga Community College:

- CFS140 Computer Forensics and Security
- CIS170 Network Fundamentals
- MA114 Intermediate Algebra with Applications
- MAT143 Precalculus with Trigonometry

#### **Equipment and Supplies**

- **School will provide:** All necessary technology and classroom equipment
- **Student will provide:** N/A

#### **Textbook**

*TestOut IT Fundamentals*. Pleasant Grove, Utah: TestOut Corporation, 2020. Online Lab Simulator. *TestOut PC Pro*. Pleasant Grove, Utah: TestOut Corporation, 2020. Online Lab Simulator.

## Grading<sub>10%</sub>

- **Class Attendance and Participation**
- 10% Oral Presentation
- 25% Assignments
- 25% Mid-Term Exam
- 30% Final Exam

#### **Additional Course Policies**

- Students are required to follow all safety procedures.
- All work is due at the time and day specified when the assignment is given. Submission details for work to be graded will be given at the time the work is assigned.
- Quizzes will be given throughout the semester. The lowest quiz score (one score only) will be dropped when calculating the final course grade.

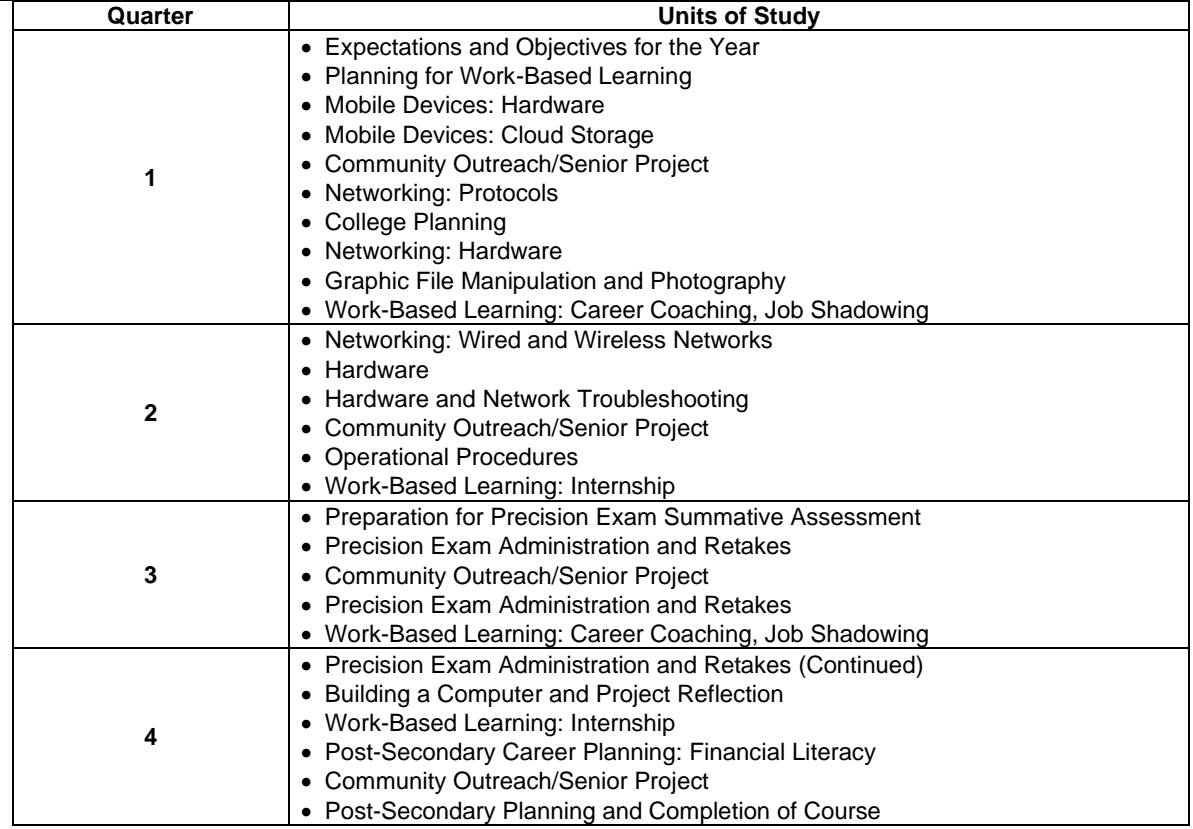

#### **Syracuse City School District Career and Technical Education Program Scope and Sequence CIS400: Computer Information Systems Level 400**

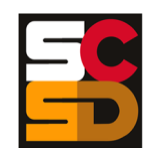

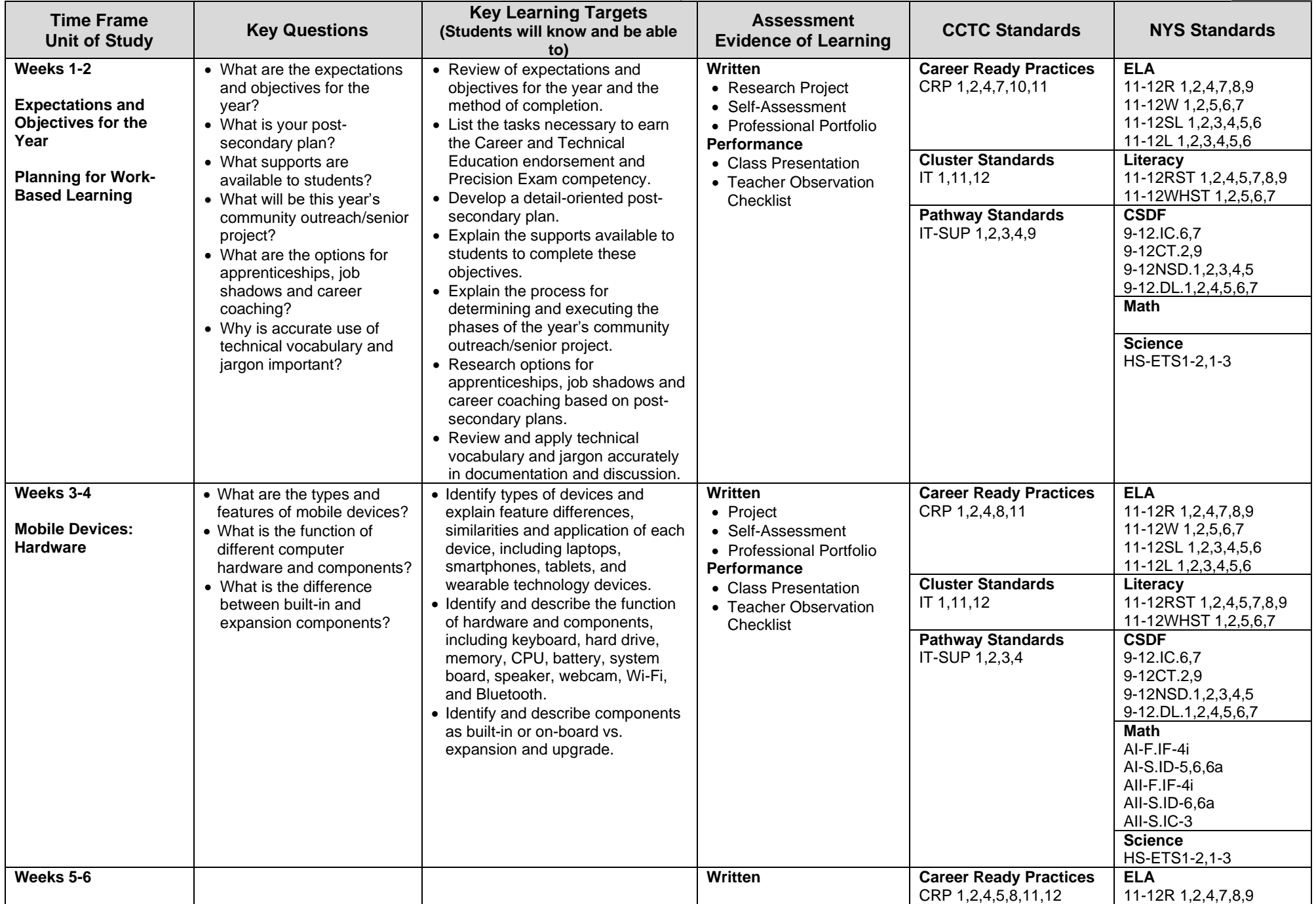

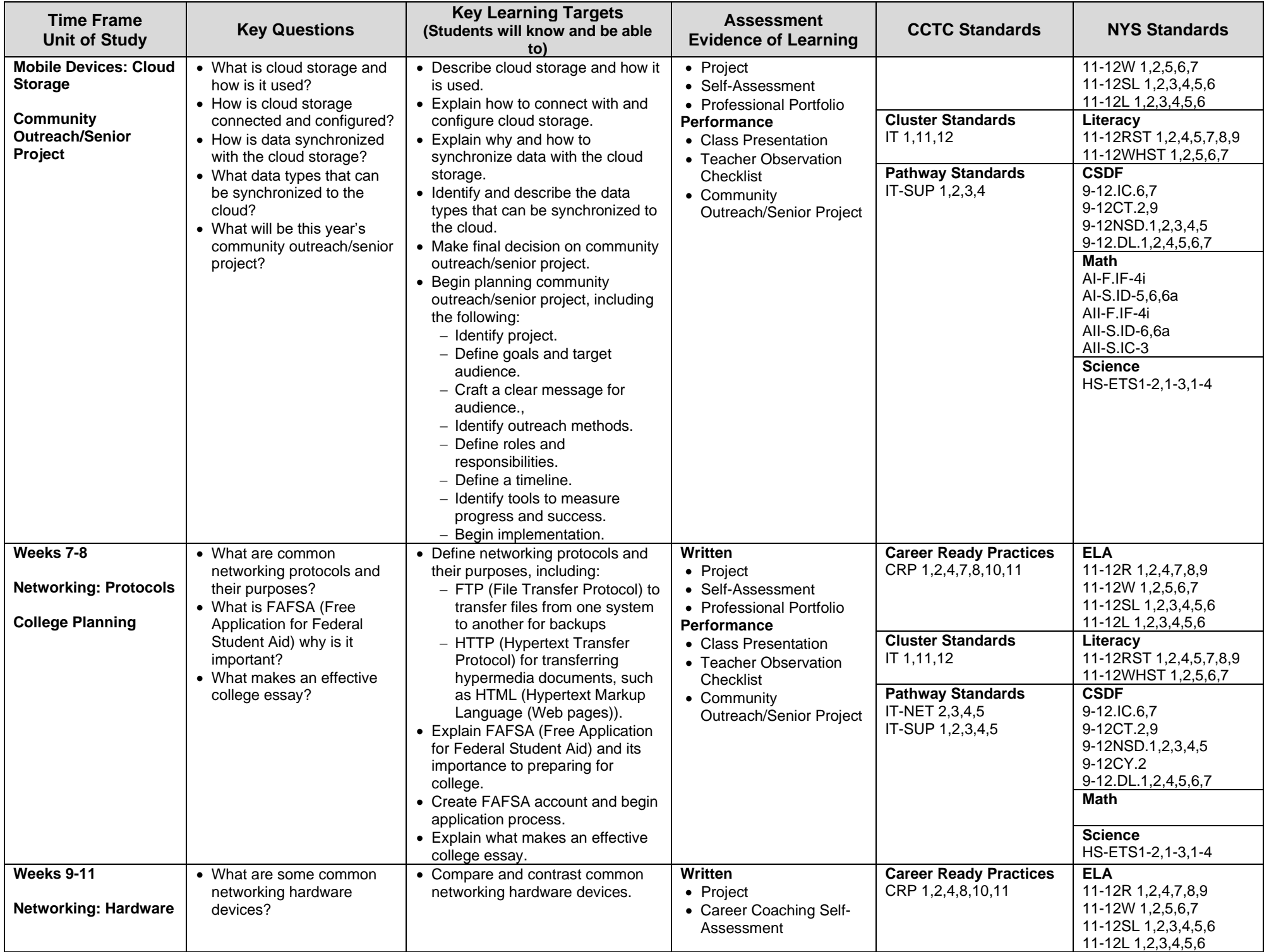

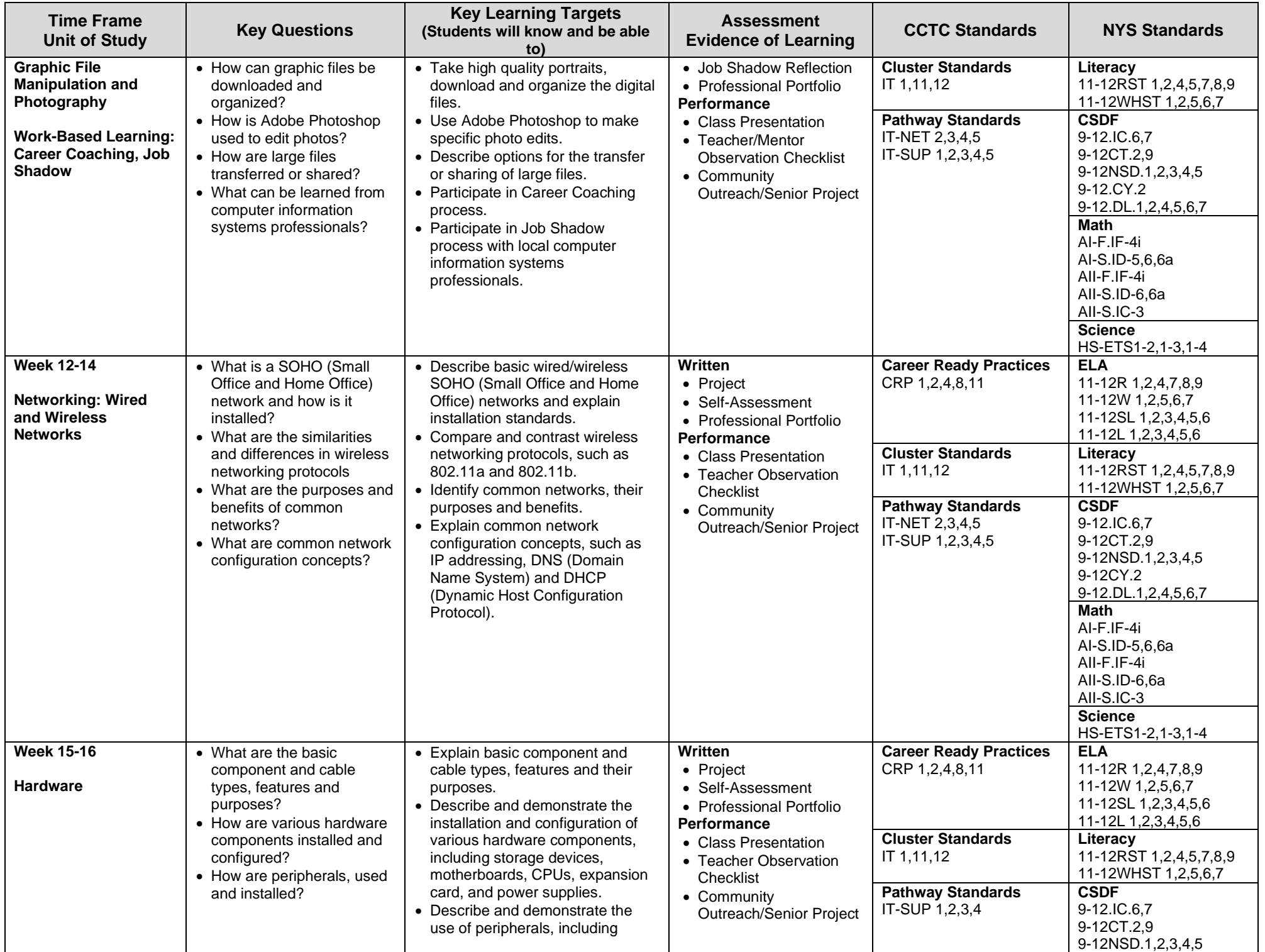

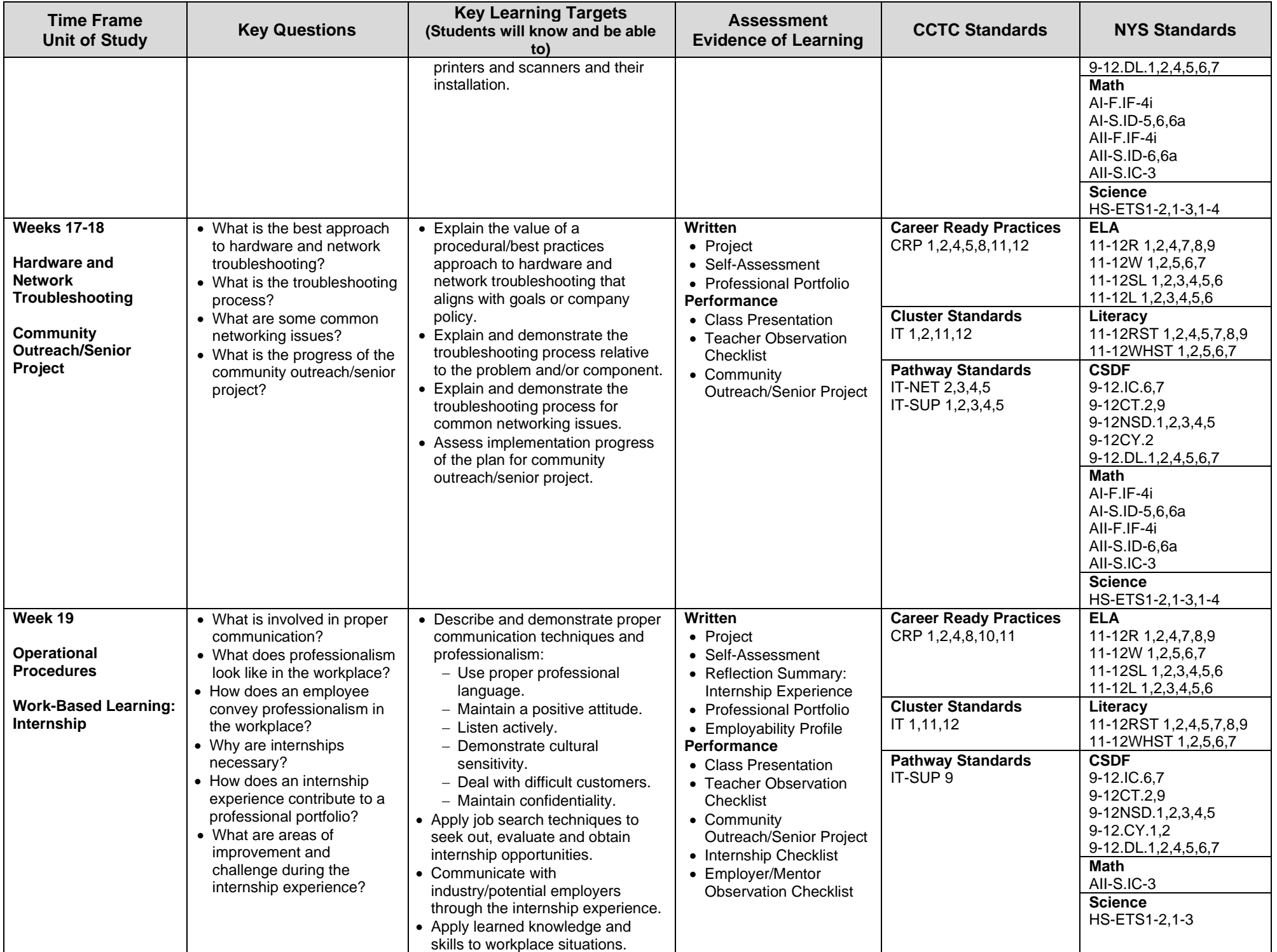

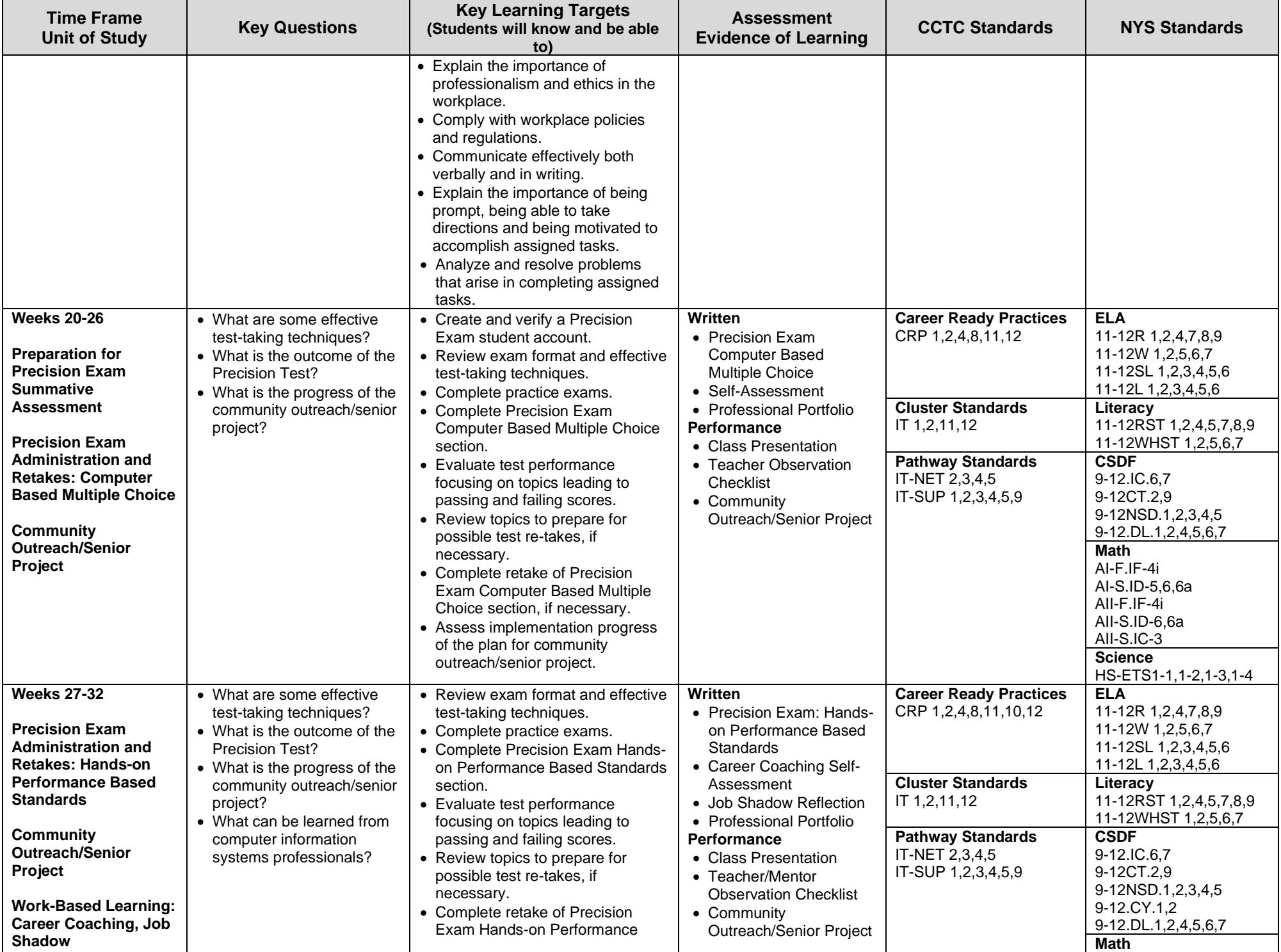

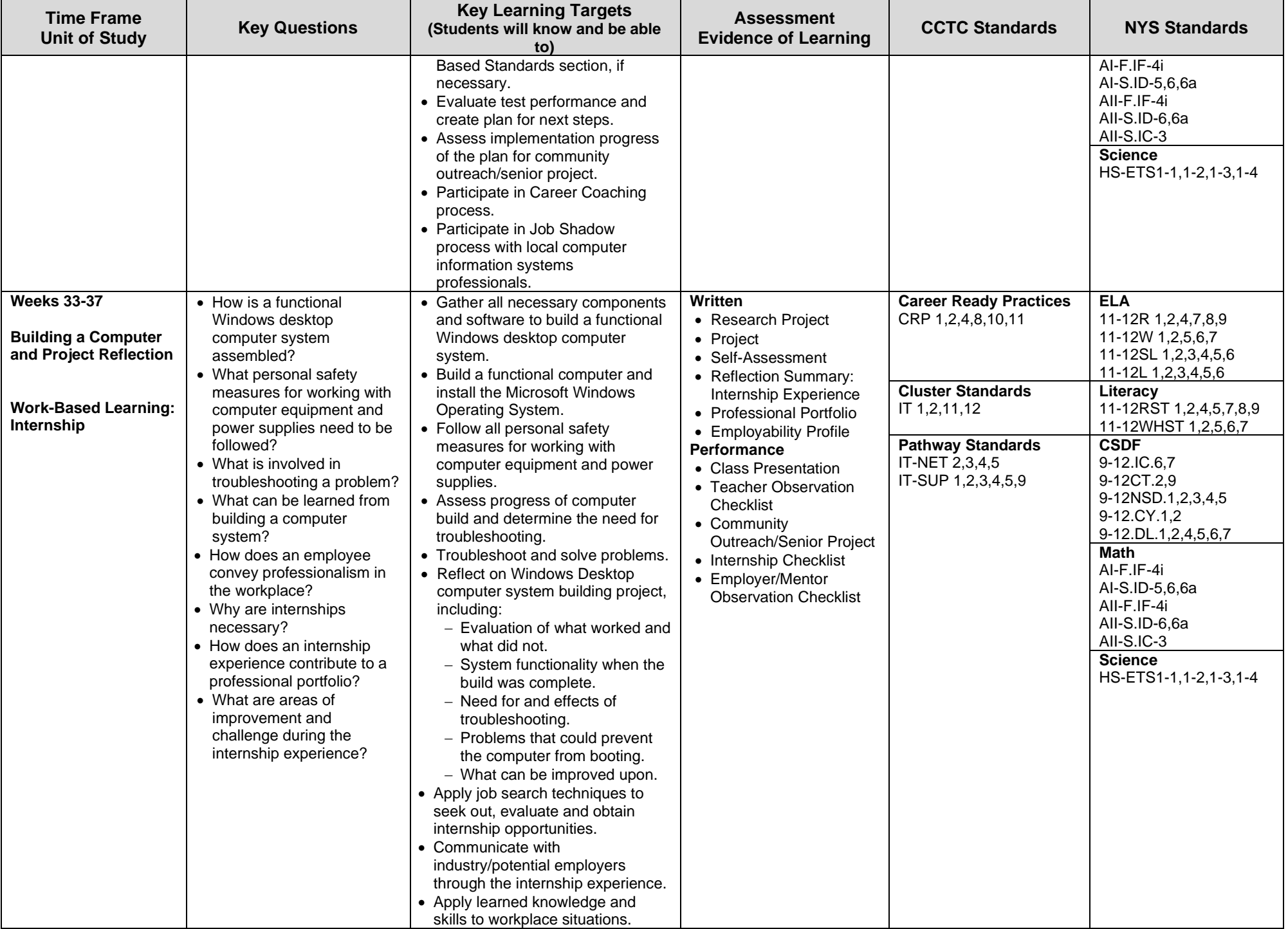

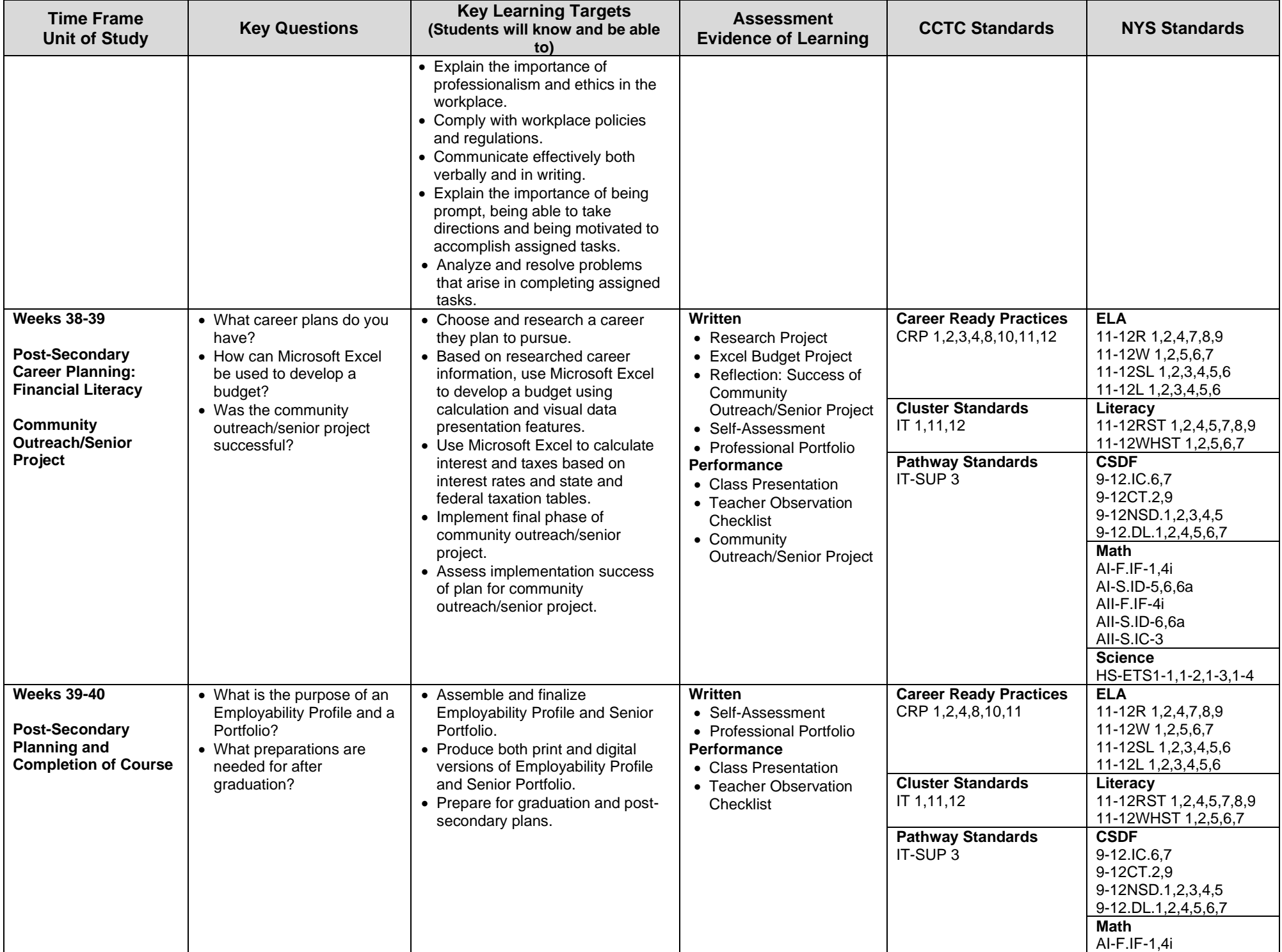

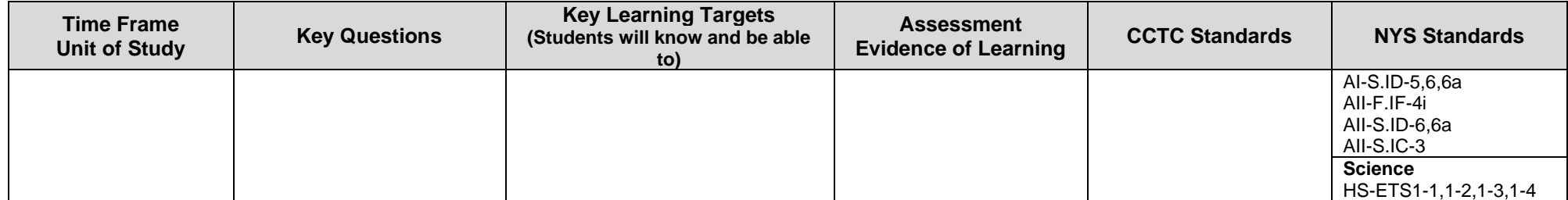

**CSDF – NYS Computer Science and Digital Fluency Learning Standards**